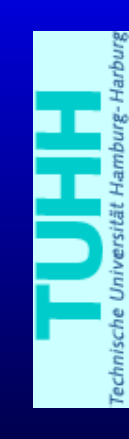

**A High Performance Semantic Web Query Answering Engine** *Description Logic Workshop '05*

Michael Wessel and Ralf Möller

Software Systems Group (STS) Hambur g Uni versity of Technology (TUHH) Hamburg, German y  $\{\mathfrak{mi}\text{ .we}$ ssel  $\mid$  r.f. $\mathfrak{moelller}\}$ @tuhh.de

# **Overview of Talk**

- Background & Requirements
- The nRQL Query Language
	- Introductory examples
	- Syntax (query atoms, variables, ...)
	- Querying OWL Documents
	- Semantics
- The nRQL Query Processing Engine
	- Incremental Query Processing
	- Configurable Completeness
	- Simple Rules
	- $\bullet$ Query Reasoning, Optimization
- Outlook & Conclusion

# **Background & Requirements**

- Racer(Pro) is an ABox DL reasoner for  $\mathcal{ALCQHL}_{\mathcal{R}^+}(\mathcal{D}% )=\{(\theta,\theta)\}_{\theta\in \mathcal{R}_{+}^+}$ − ) aka  $\mathcal{SHIQ}( \mathcal{D} )$ − )
- Expressive ABox queries demanded by users
- Question: how to design a query language which
	- satisfies these user requests
	- offers "full query access" to all Racer features (e.g., concrete domain)
	- allows to query OWL documents (datatype & annotation properties, . . .)
	- can be implemented efficiently
	- has a simple orthogonal syntax and semantics
- $\Rightarrow$  nRQL has been "tailored" for Racer

# **. . . what' s new since DL '04**

- more language features (e.g., a projection operator)
- serious implementation of query answering engine (concurrenc y control, thread pooling, . . .)
- (preliminary) GUI support
	- tools for manipulating and inspecting the states of queries (RacerPorter)
	- life cycle management of queries
- (very) simple rules
- additional representation layers for Racer for storing data (rationale? see below)
- nRQL access to these additional layers

# **nRQL Language – Overview**

- compositional syntax and semantics
- compound/complex queries build from query atoms, using boolean connectors
- allows for arbitrary shaped conjunctive queries
- •Query atoms contain variables and individuals
- variables: ?x, \$?x; individuals: betty

```
(retrieve (?x (told-value (age ?x)))
          (and (?x (and woman (an age)))
               (?x ?y has-child)
               (?y ?y (constraint
                           (has-father age)
                           (has-mother age)
```
 $( > age-1 (+ age-2 8))))$ 

#### **nRQL Language Overview**

- compositional syntax and semantics
- compound/complex queries build from query atoms, using boolean connectors
- allows for arbitrary shaped conjunctive queries
- •Query atoms contain variables and individuals
- variables: ?x, \$?x; individuals: betty

...

)

(((?x betty) ((told-value (age ?x)) 45)) ((?x diana) ((told-value (age ?x)) 55))

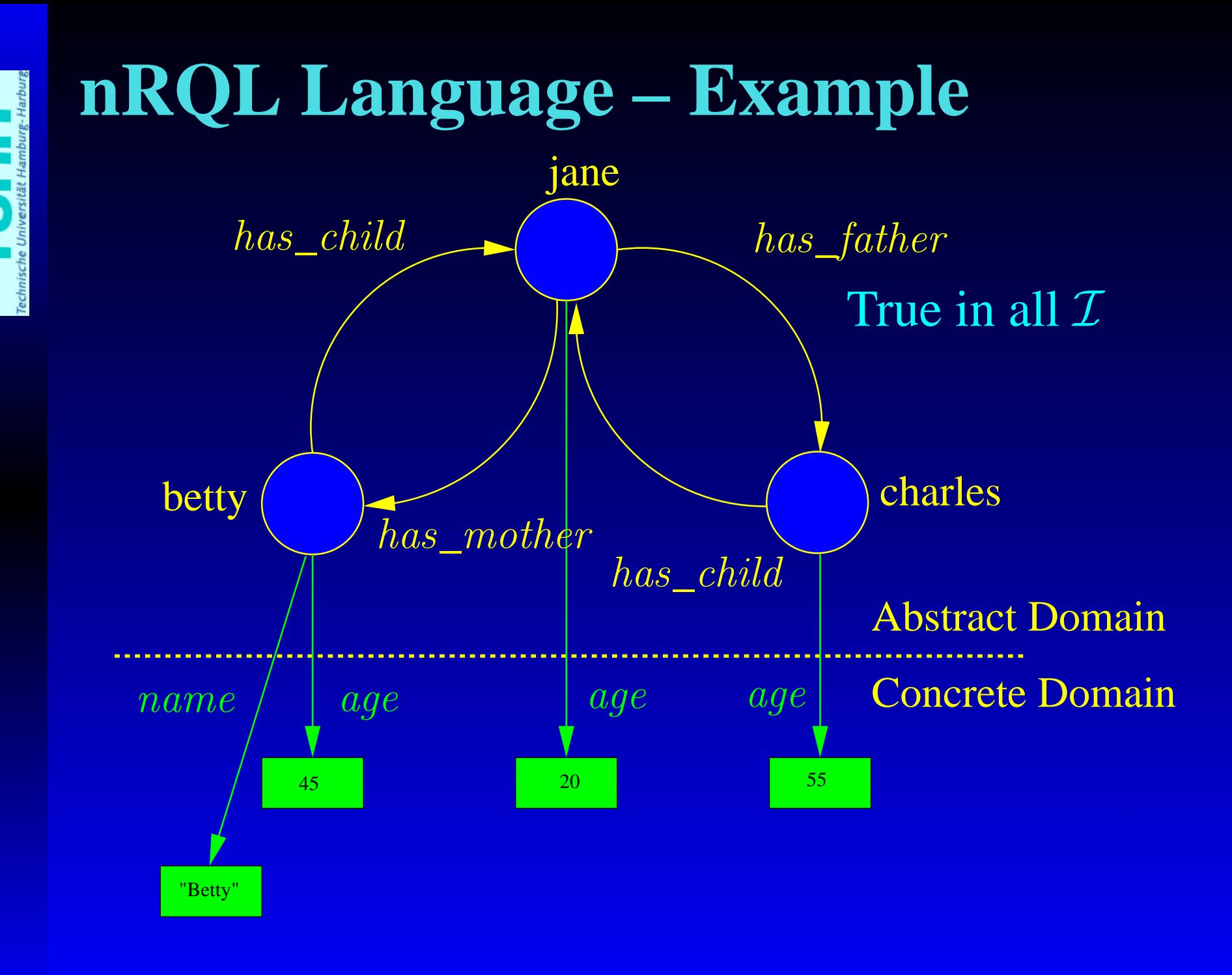

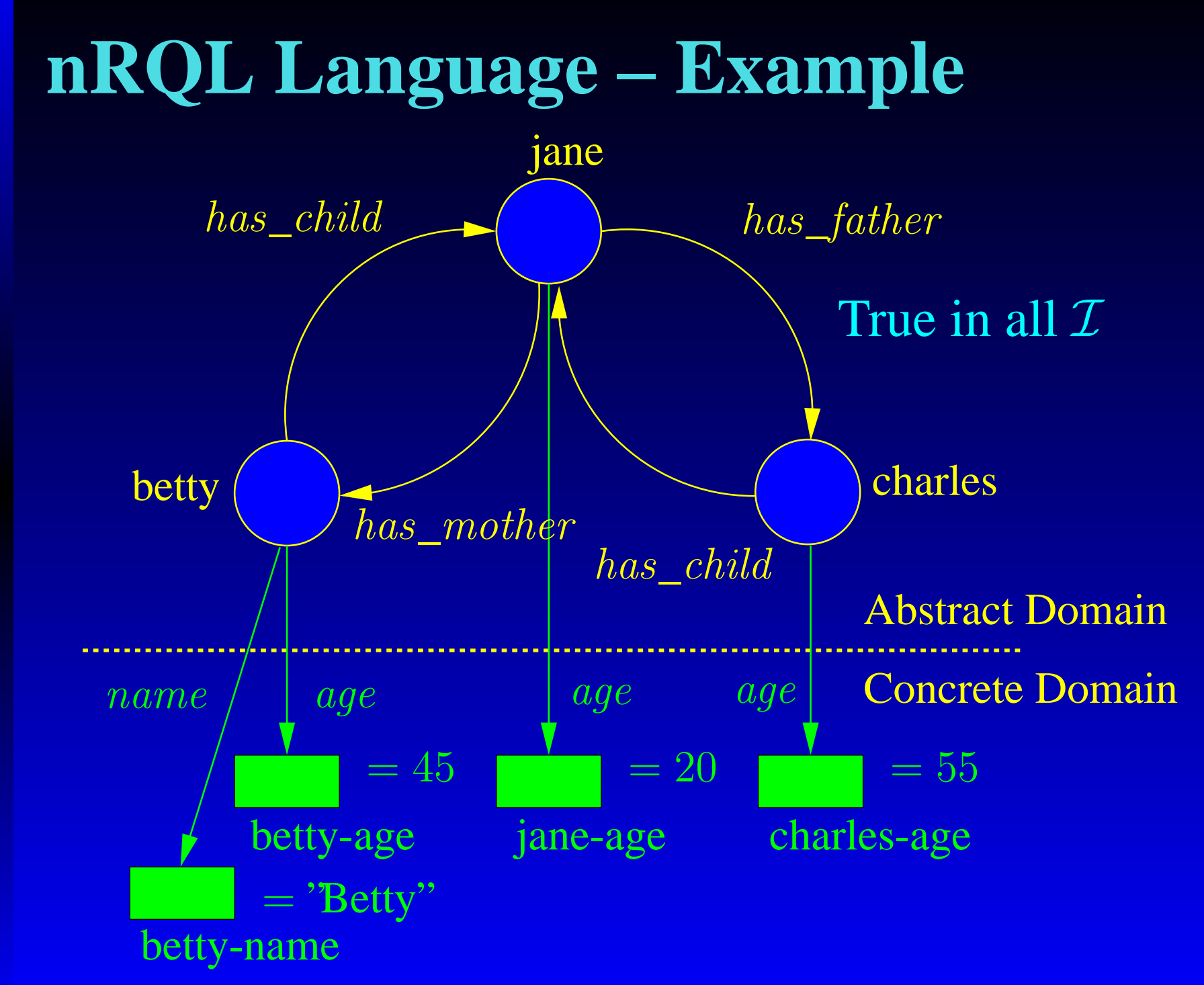

т

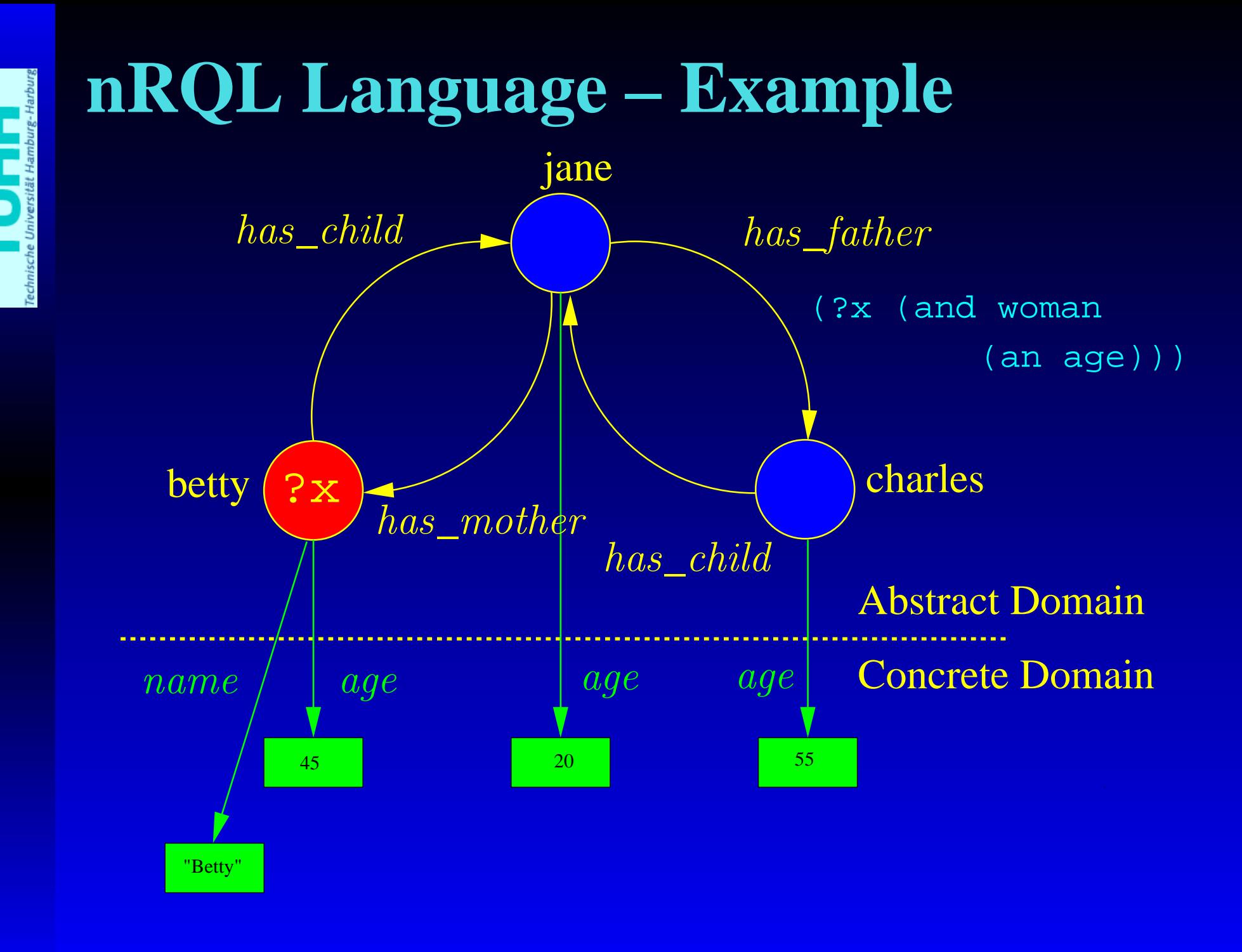

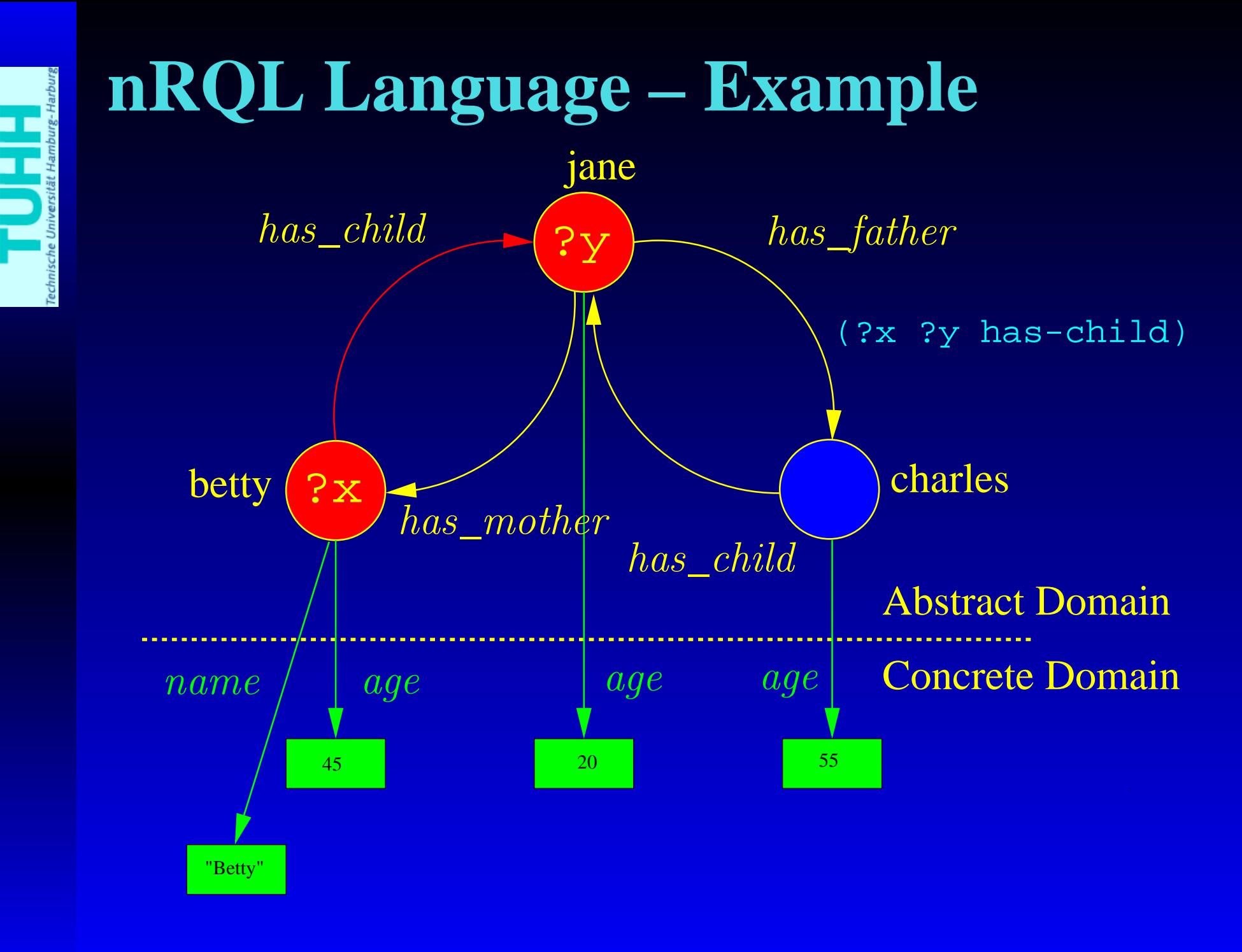

DL '05, 28th July 2005, Michael Wessel – p.6/43

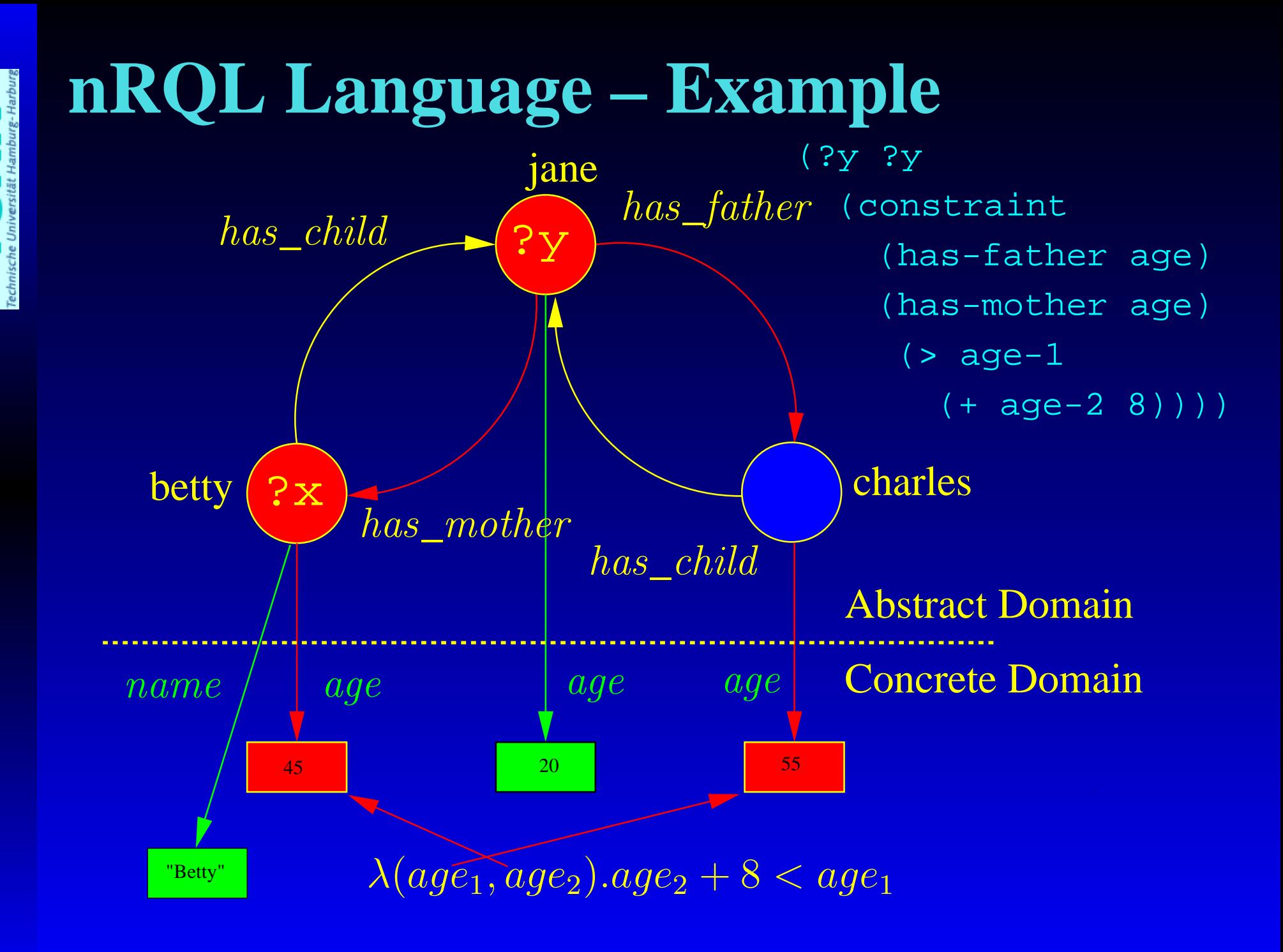

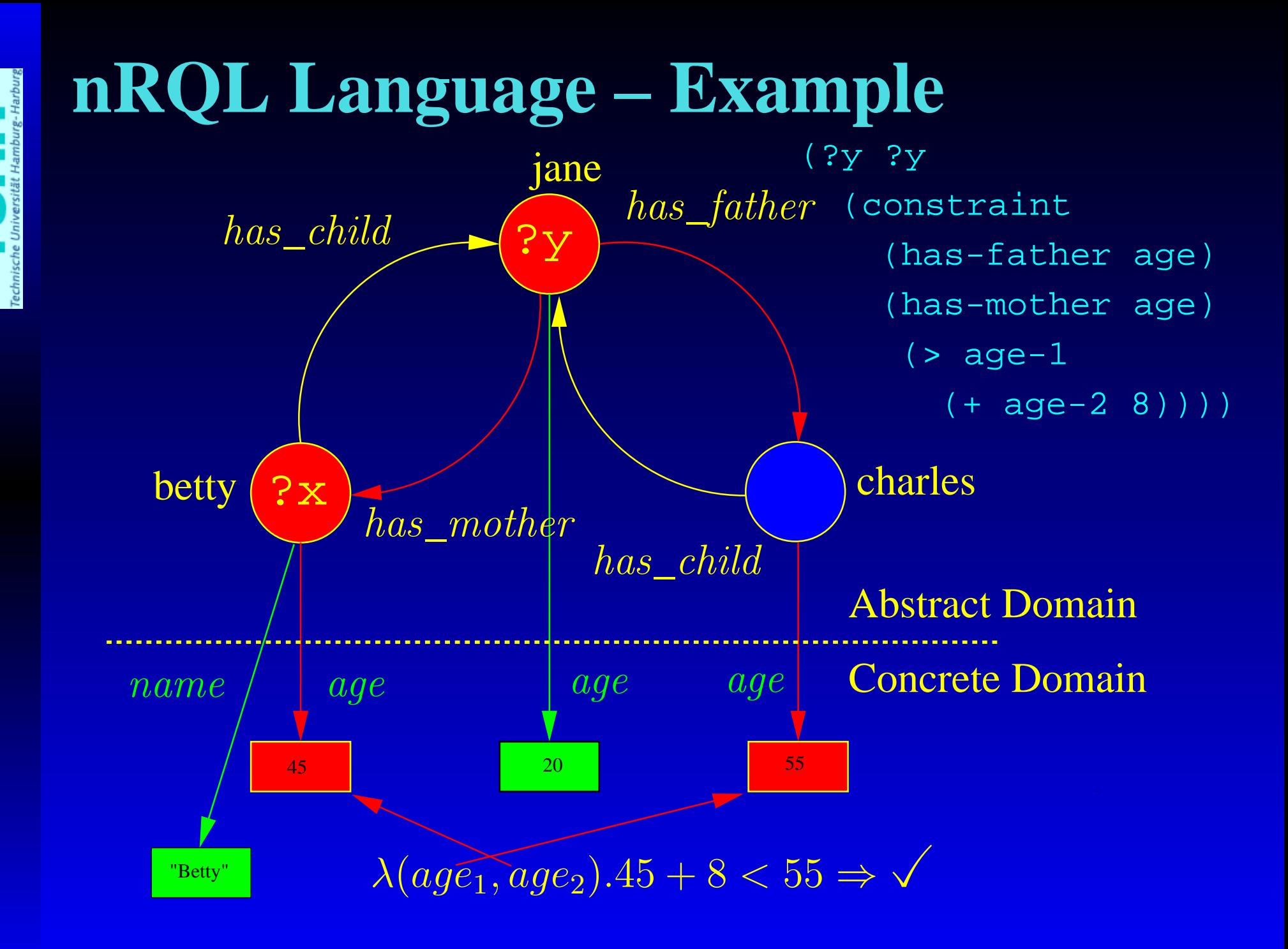

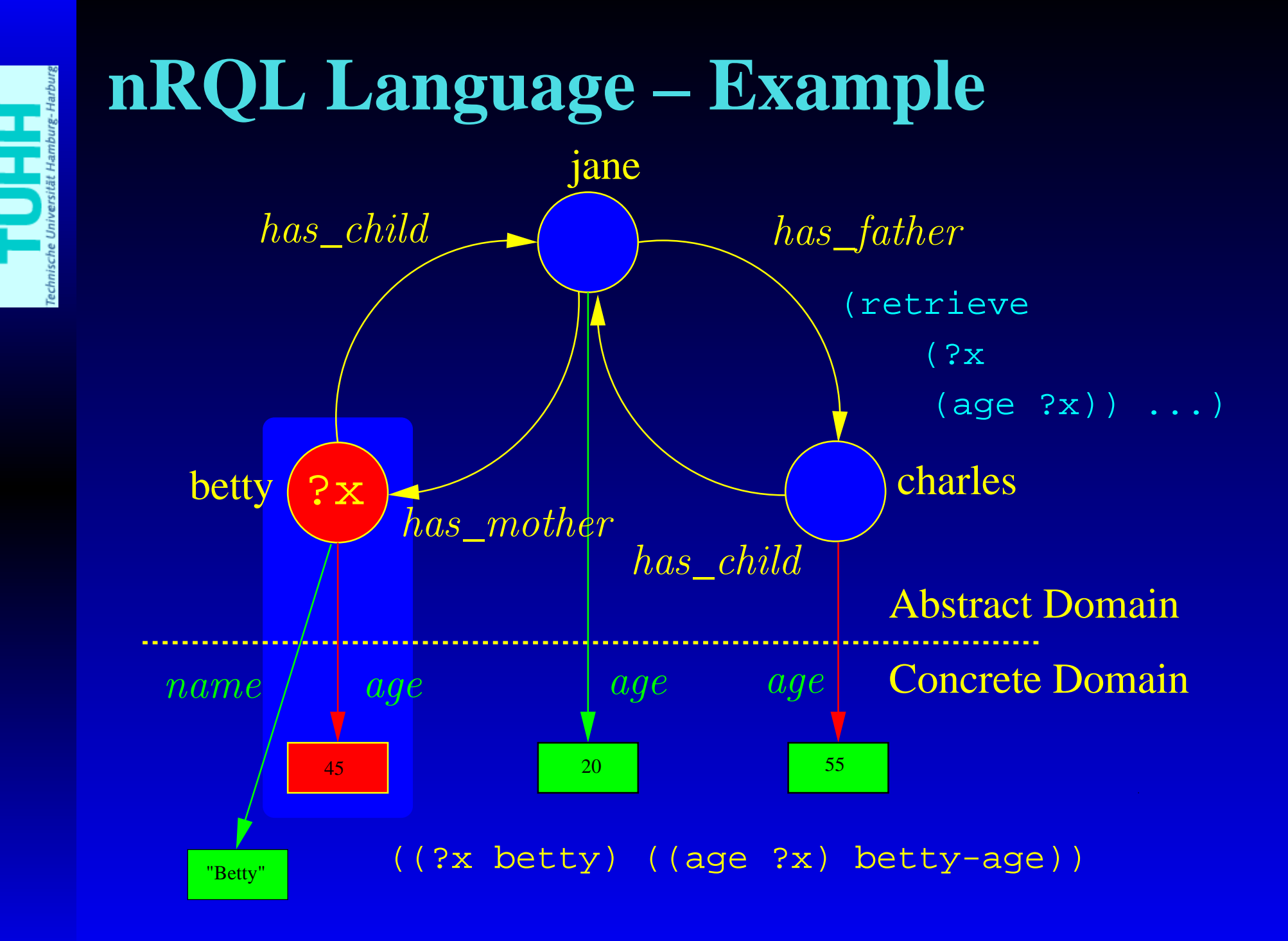

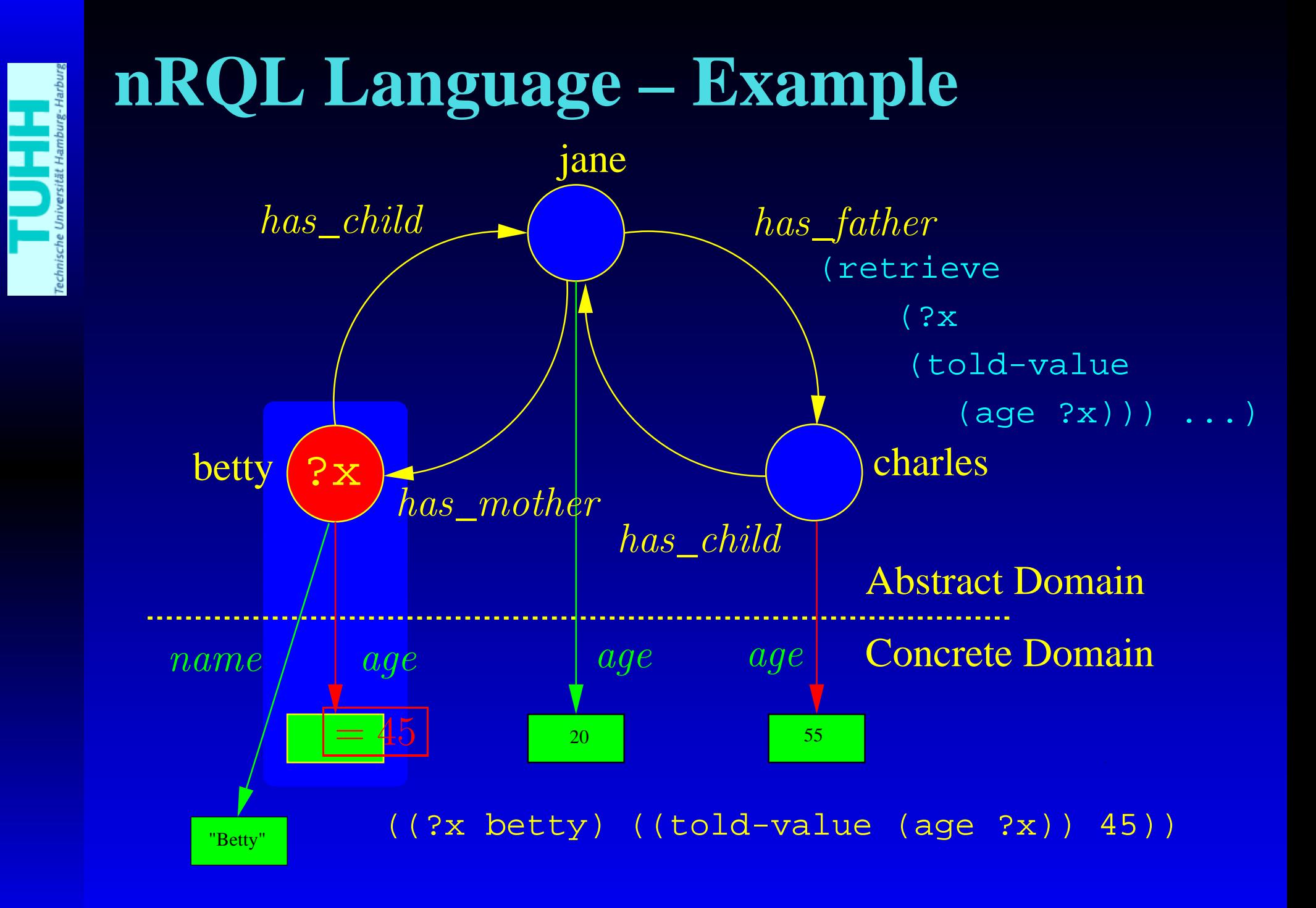

# **nRQL Language – Syntax**

- Queries have <sup>a</sup> head and <sup>a</sup> body: (retrieve <head> <body>)
- Syntax for <head>

 $head \quad := \quad (head\_entry^*)$  $\boldsymbol{head\_entry} \quad := \quad \boldsymbol{object} \mid \boldsymbol{head\_projection\_operator}$  $object := variable | individual$  $variable$  := a symbol beginning with "?"

 $\emph{i}\normalsize{ndividual} \quad := \quad \emph{a} \normalsize{\text{symbol}}$ 

 $head\_projection\_operator =$ 

 $(cd\_attribute\ object)$  $(\texttt{tol-d-value} (cd\_attribute \ object))$  $(t$ old-value  $(datatype\_property\ object))$ (annotations (annotation\_property object))

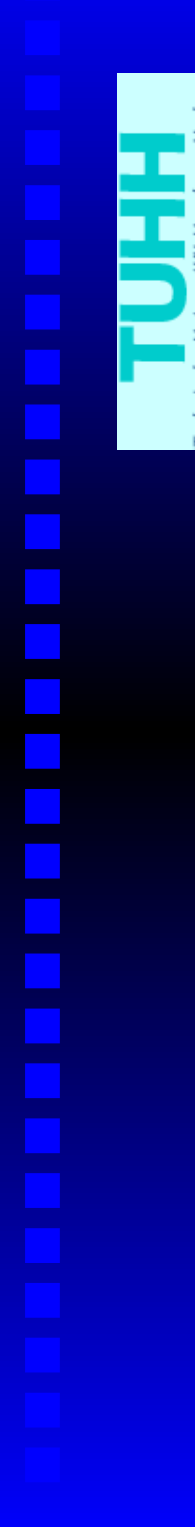

• Syntax for <br/>body>

• Syntax for <br/>body>

 $body := atom \mid (\text{and} \mid \text{union}\} \text{ body}^*) \mid (\text{neg} \mid \text{inv}\} \text{ body})$ 

 $(\texttt{project-to } (object^*)\textit{ body})$ 

• Syntax for <br/>body>

 $body := atom \mid (\text{and} \mid \text{union}\} \text{ body}^*) \mid (\text{neg} \mid \text{inv}\} \text{ body})$ 

 $(\texttt{project-to } (object^*)\textit{ body})$ 

• Syntax for <br/>body>

 $body := atom \mid (\text{and} \mid \text{union}\} \text{ body}^*) \mid (\text{neg} \mid \text{inv}\} \text{ body})$ 

 $(\texttt{project-to } (object^*)\textit{ body})$ 

• Syntax for <br/>body>

 $body := atom \mid (\text{and} \mid \text{union}\} \text{ body}^*) \mid (\text{neg} \mid \text{inv}\} \text{ body})$ 

 $(\textnormal{\texttt{project-to}}\;\;(\textit{object}^*)\;\textit{body})$ 

- Syntax for <br/>body>
- $body := atom \mid (\text{and} \mid \text{union}\} \text{ body}^*) \mid (\text{neg} \mid \text{inv}\} \text{ body})$

 $(\texttt{project-to } (object^*)\textit{ body})$ 

atom $m \quad := \quad (object \; concept\_expr) \mid (object \; object \; role\_expr) \mid$  $\left(\textit{object object}~\left(\texttt{constraint}~\textit{chain}~\textit{constraint\_expr}\right)\right)$ (same-as  $\it variable \; individual)$ 

 $chain \quad := \quad (role\_expr^* \; cd\_attribute)$ 

Example concep<sup>t</sup> query atoms

- $\bullet$ (?x woman)
- $\bullet$ (betty woman)

- Syntax for <br/>body>
- $body := atom \mid (\text{and } |$  union}  $body^*) \mid (\text{neg } |$  inv}  $body$ )  $(project-to (object^*) body)$
- atom $\therefore$   $\therefore$  (object concept\_expr) | (object object role\_expr) |  $(object\ object\ (constraint\ char$  chain chain constraint\_expr)) | (same-as variable individual)

 $chain \quad := \quad (role\_expr^* \ cd\_attribute)$ 

#### Example role query atoms

- (?x ?y has-child)
- $\bullet$ (betty ?child-of-betty has-child)
- (?x ?y (inv has-child))
- (?x ?y (not has-father))

- Syntax for <br/>body>
- $body := atom \mid (\text{and} \mid \text{union}\} \text{ body}^*) \mid (\text{neg} \mid \text{inv}\} \text{ body})$  $(\texttt{project-to } (object^*)\textit{ body})$
- $\begin{array}{lll} atom & := & (object\; concept\_expr) \mid (object\; object\; role\_expr) \mid \end{array}$  $\left(\textit{object object}~\left(\texttt{constraint}~\textit{chain}~\textit{constraint\_expr}\right)\right)$ (same-as  $\it variable \; individual)$

 $chain \quad := \quad (role\_expr^* \; cd\_attribute)$ 

#### Example constraint query atoms

• (?x ?y (constraint (has-mother age)

```
(has-father age) <))
```
• (?x ?y (constraint (has-brother age)

```
(age)
```

```
(= age-1 (+
8 age-2))))
```
- Syntax for <br/>body>
- $body := atom \mid (\text{and} \mid \text{union}\} \text{ body}^*) \mid (\text{neg} \mid \text{inv}\} \text{ body})$  $(\texttt{project-to } (object^*)\textit{ body})$
- atom $m \quad := \quad (object \; concept\_expr) \mid (object \; object \; role\_expr) \mid$  $\left(\textit{object object}~\left(\texttt{constraint}~\textit{chain}~\textit{constraint\_expr}\right)\right)$ (same-as  $\it variable\; individual)$

 $chain \quad := \quad (role\_expr^* \; cd\_attribute)$ 

Example same-as query atoms

 $\bullet$ (same-as ?x betty) echnische Un

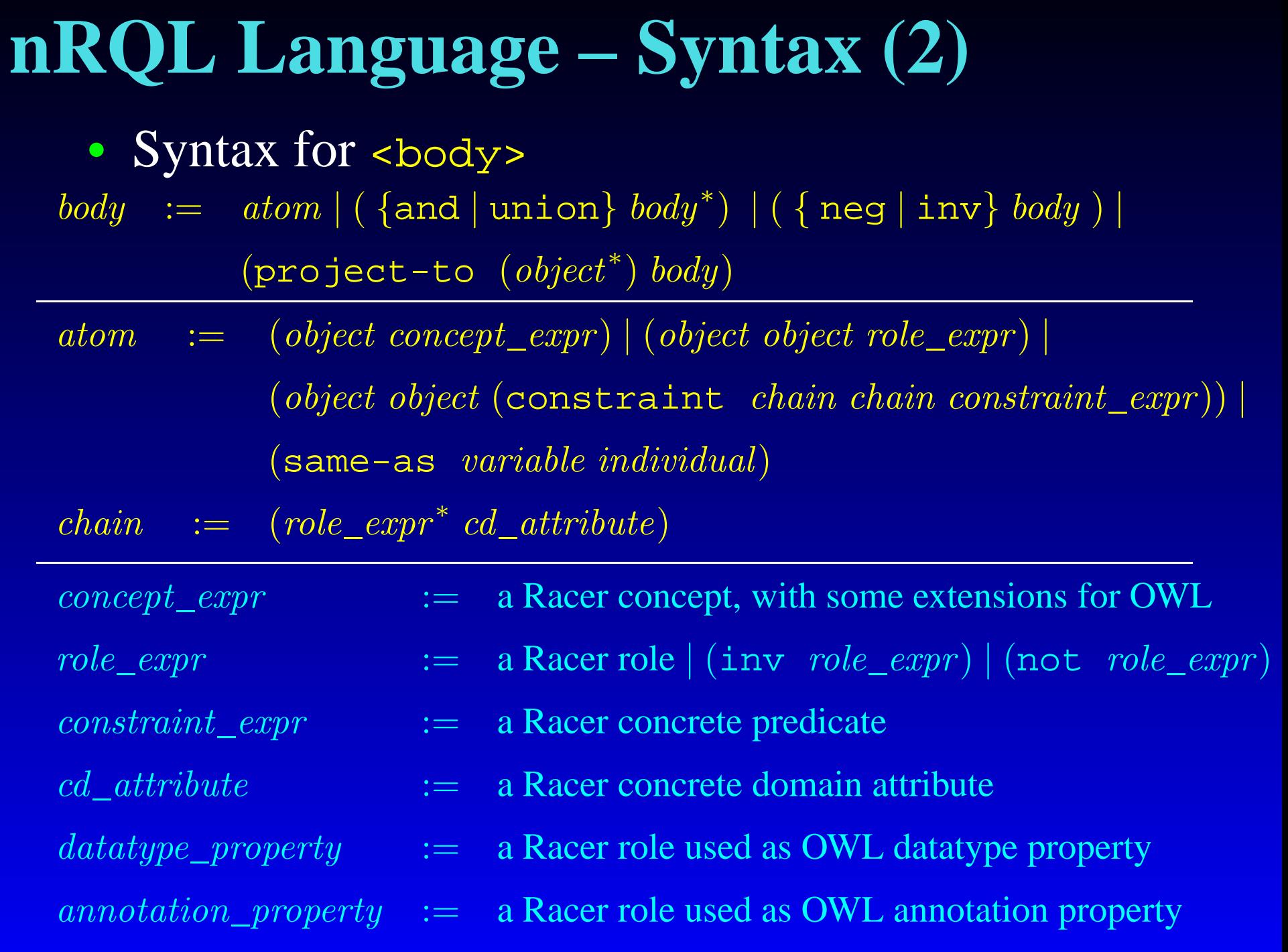

# **nRQL Variables**

- Variables can only be bound to ABox individuals, not to concrete domain objects or even concrete domain values
- nRQL offers two kinds of variables: ?x, \$?x
	- ?x prohibits binding to individuals which are already bound by other variables, e.g. ?y (mapping must be injecti ve)
	- "UNA" for variables
	- <u>ှ</u> (retrieve (?x ?y) (and (?x man) (?y man)))
	- $>$  NIL
	- $?$  (retrieve (\$?x \$?y) (and (\$?x man)

(\$?y man)))

> (((\$?X CHARLES) (\$?Y CHARLES)))

# **Complex nRQL Queries**

- Compound nRQL queries are defined inductively
	- Every query atom ai is a body.
	- If a1 ...an are query bodies, then the following expressions are also bodies
		- (neg ai)
		- (inv ai)
		- $\bullet$  (and al ...an)
		- (union a1 ...an)
		- (project-to (objects-in-ai) ai)
- Each variable creates a new axis in an  $n\hbox{-dimensional tuple space}$
- A projection (specified by <head>) is made before that set is returned.

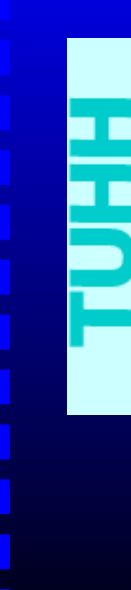

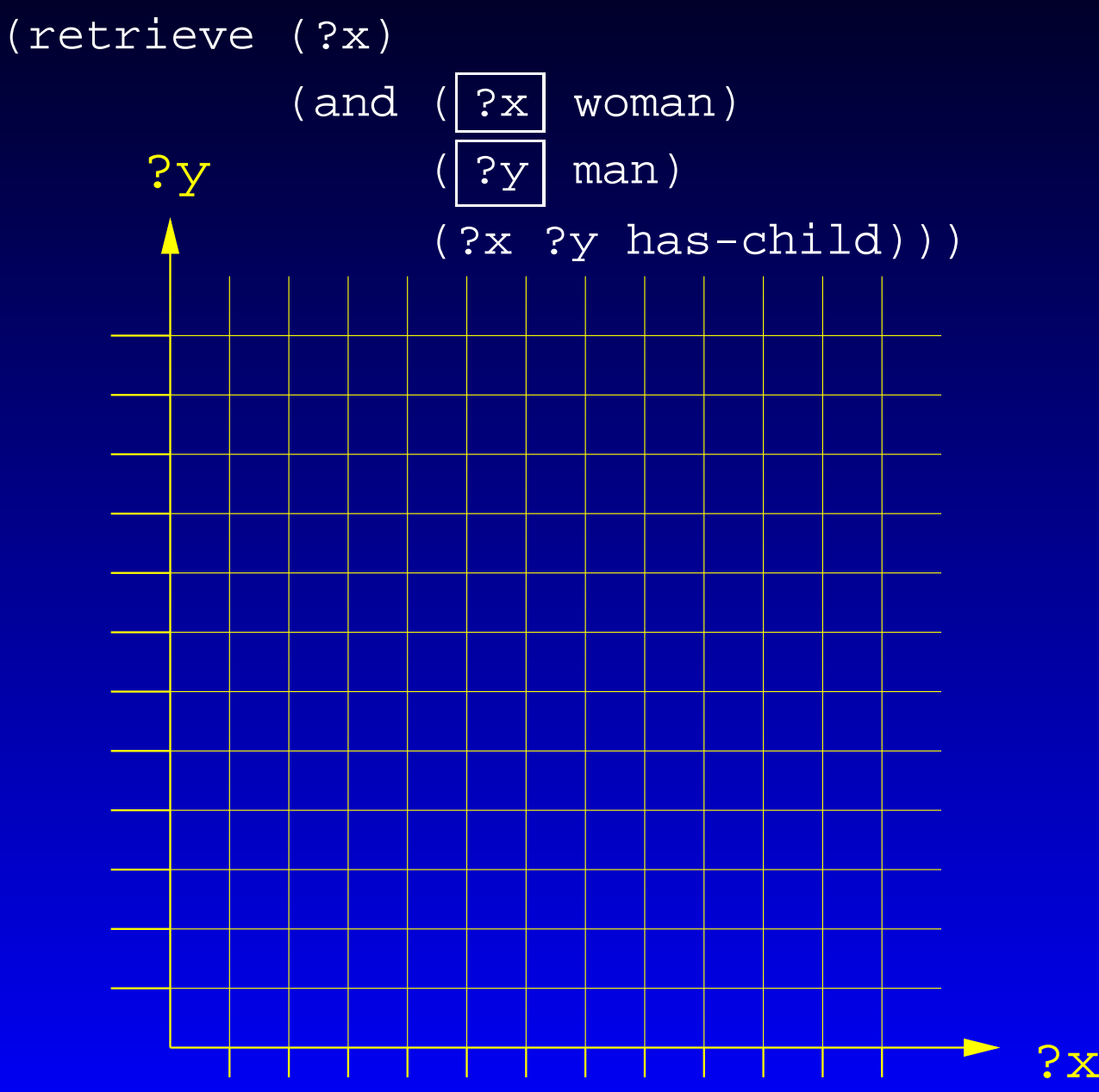

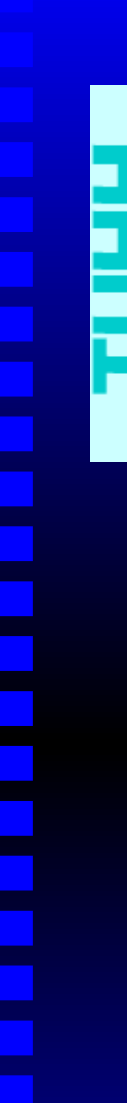

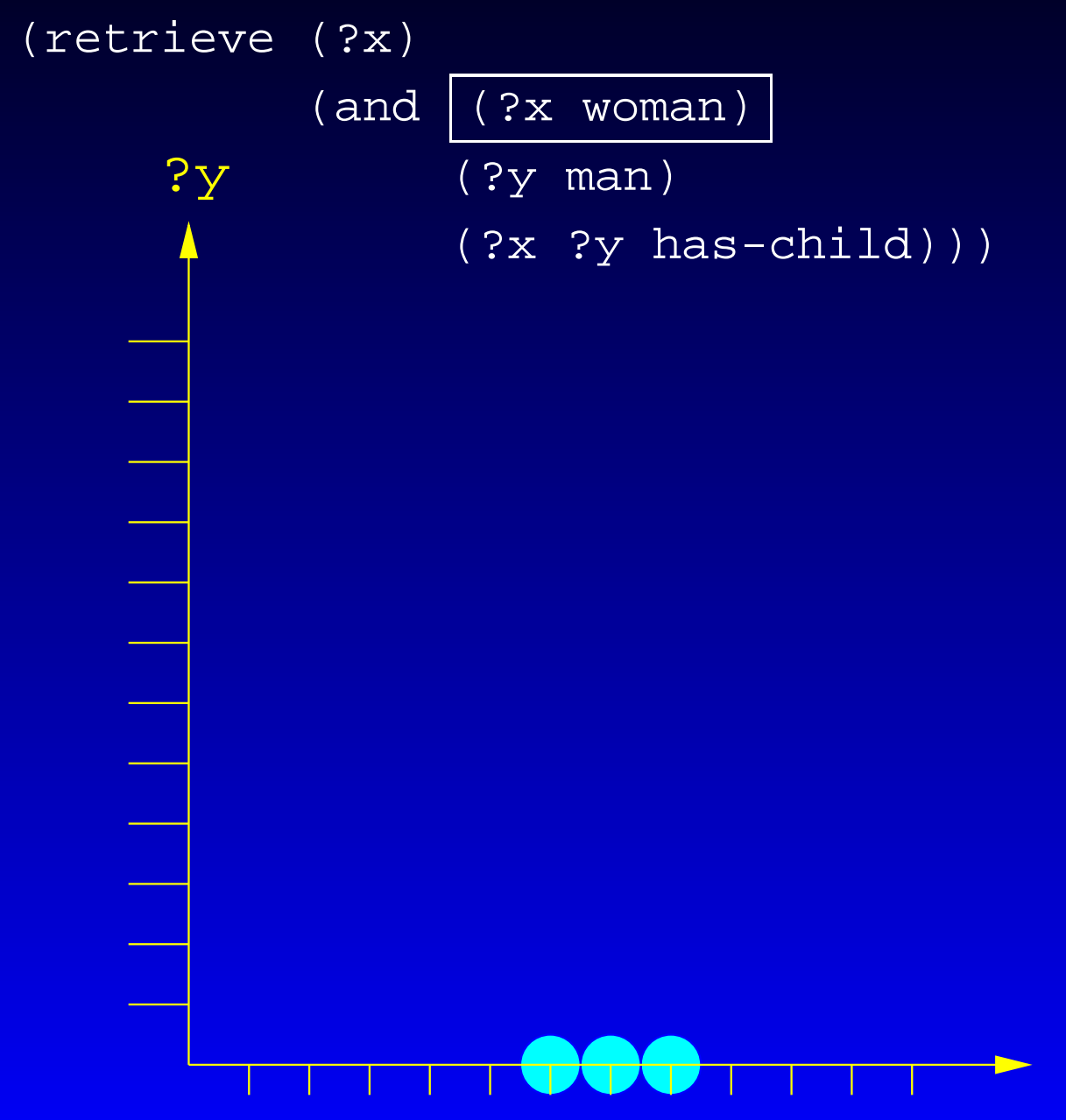

?x

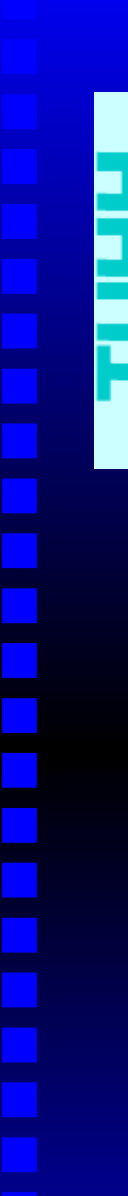

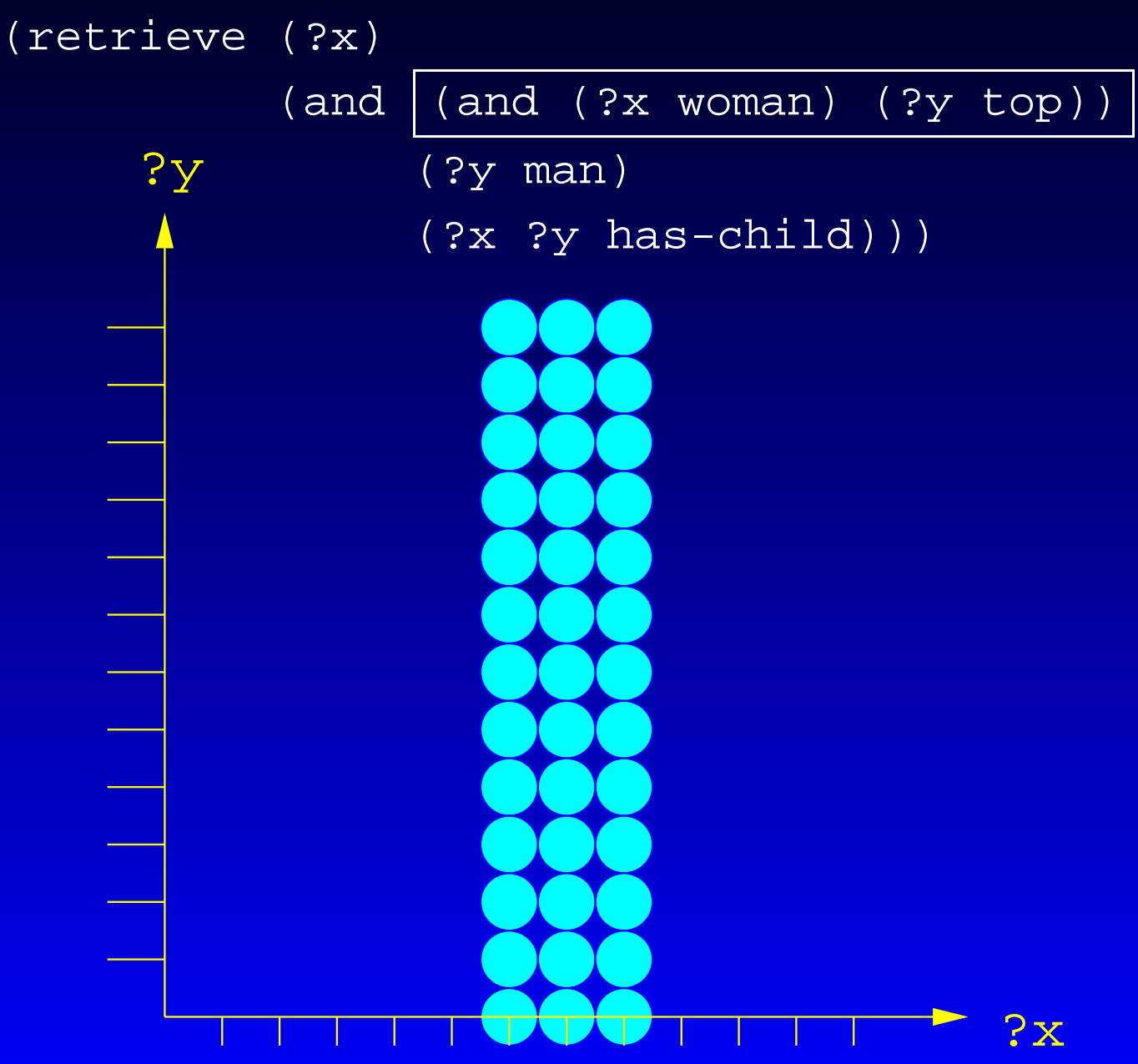

(retrieve (?x)

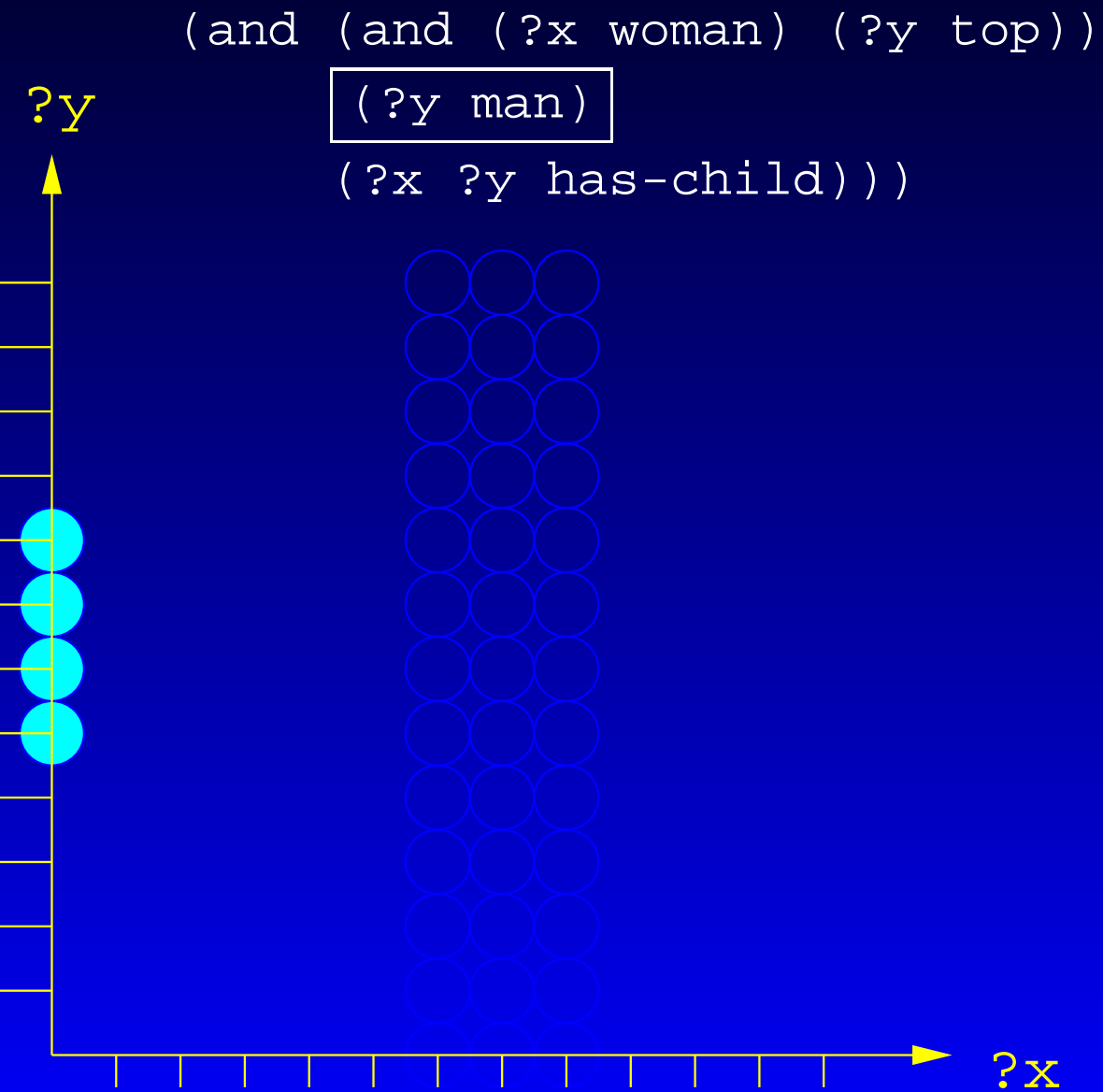

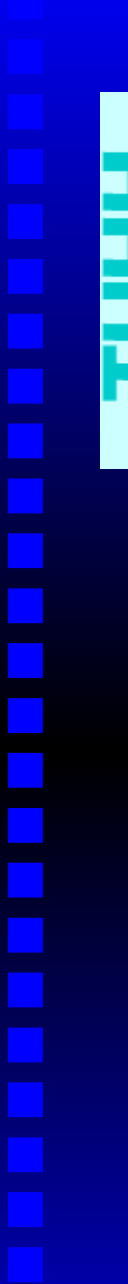

(retrieve (?x)

?y

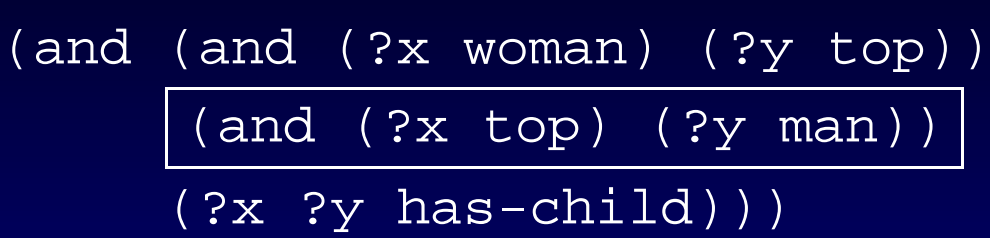

 $?x$ 

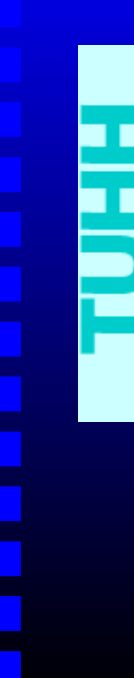

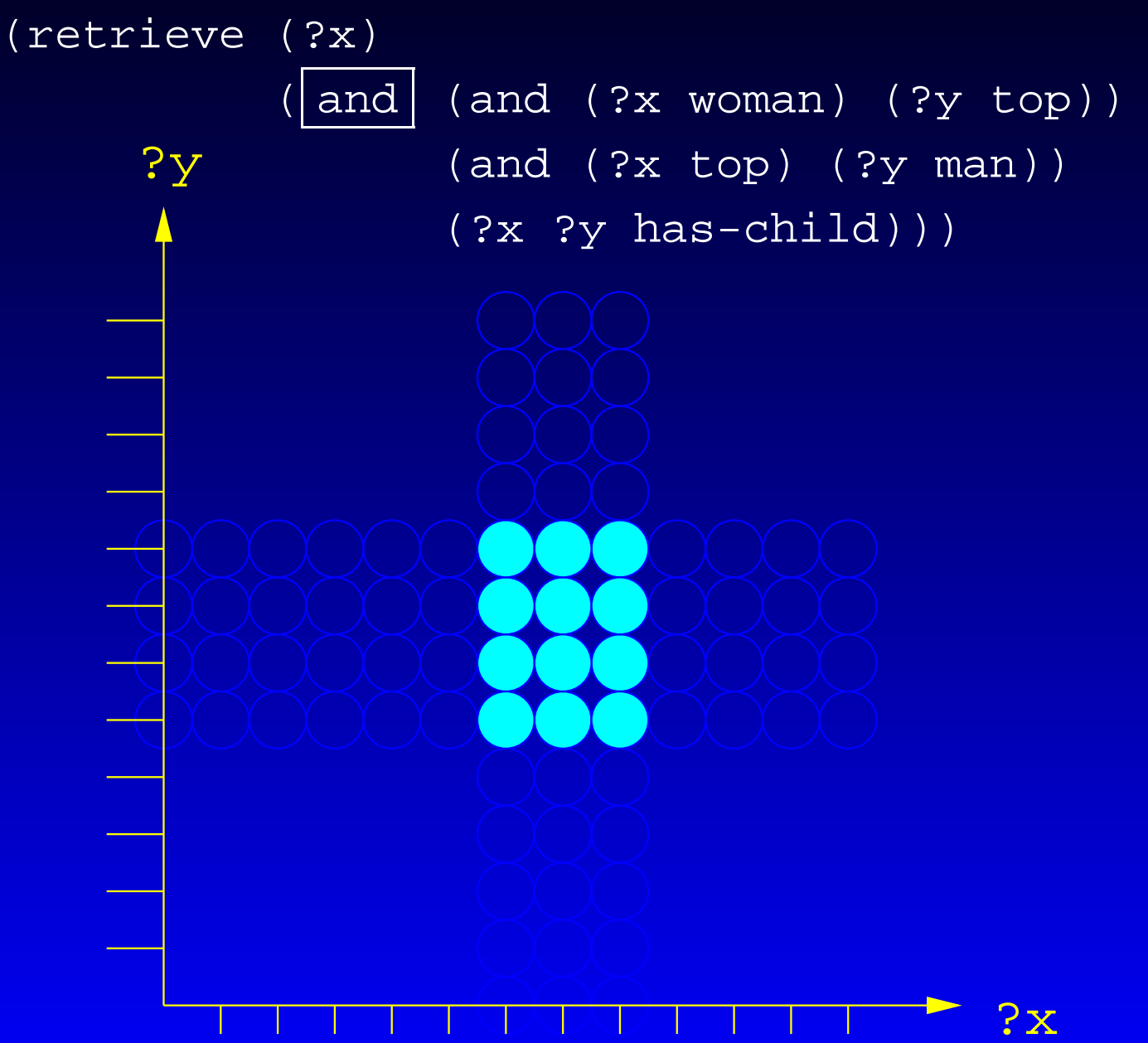

(retrieve (?x)

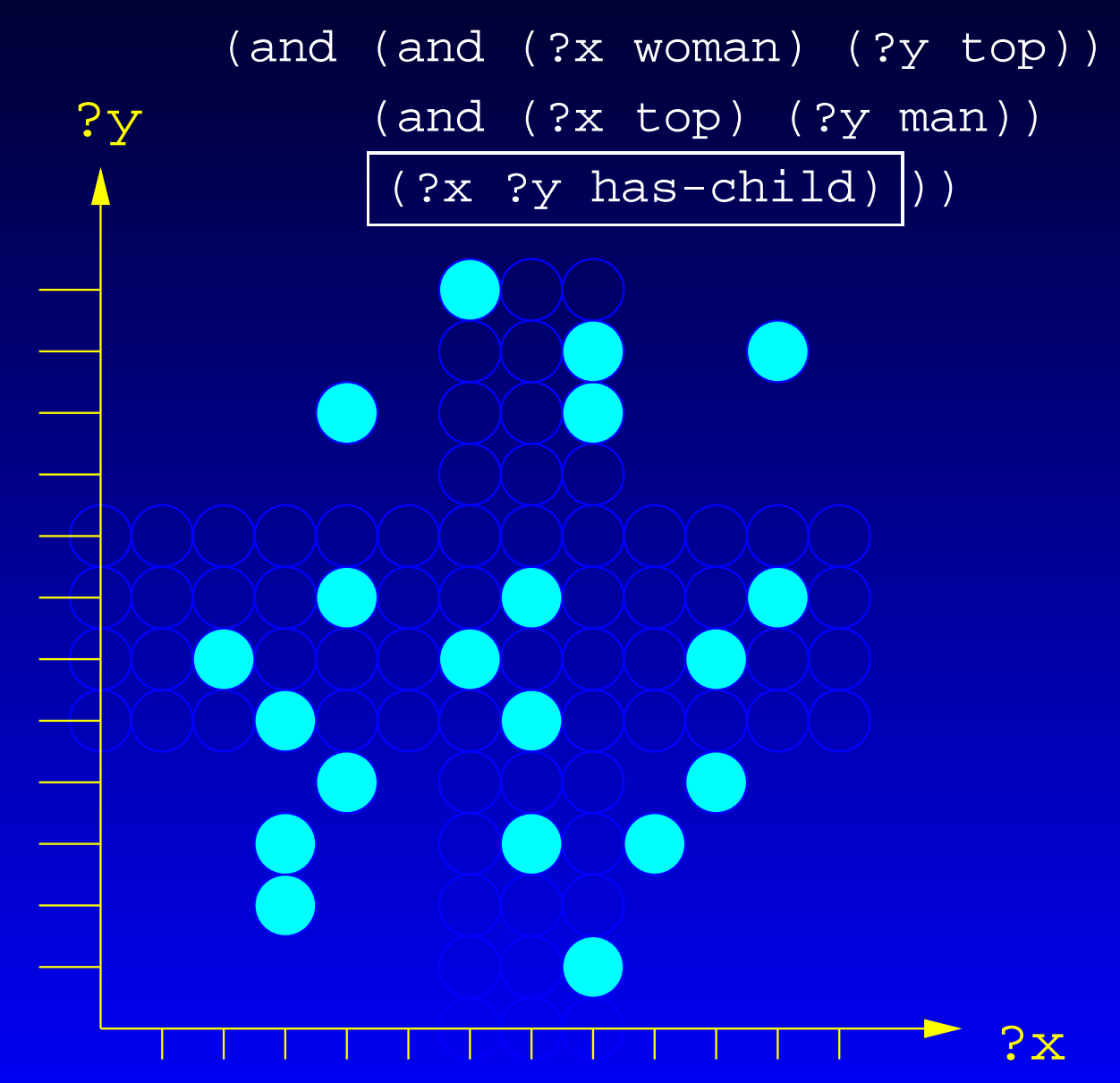

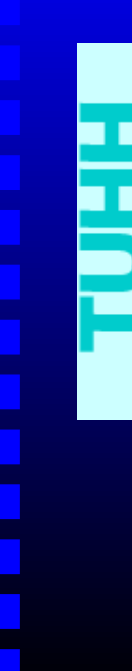

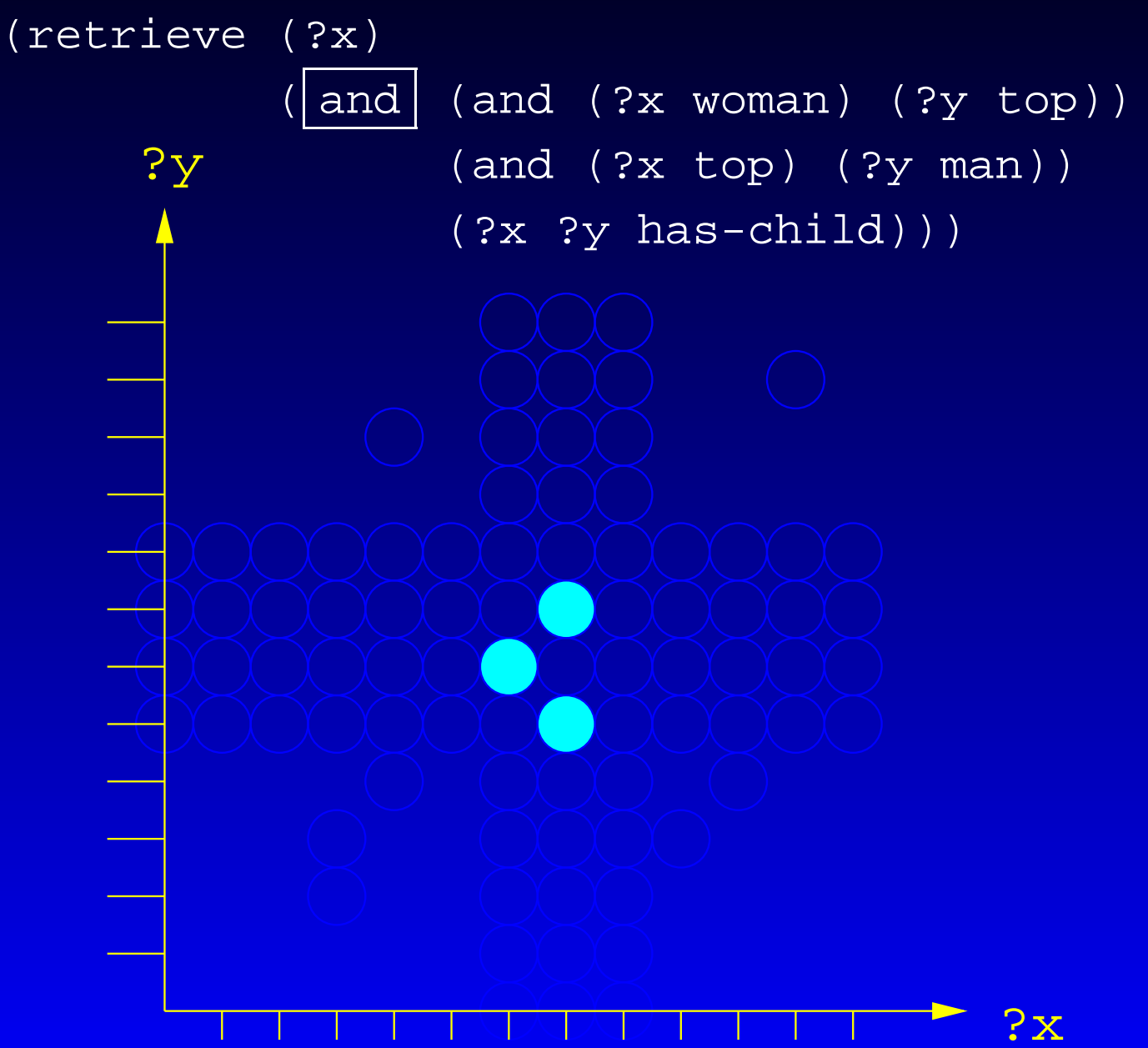

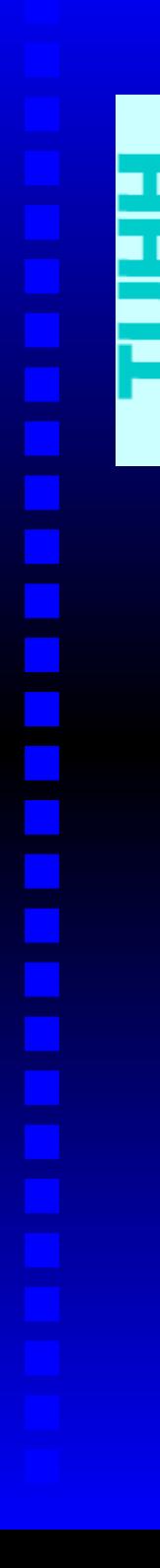

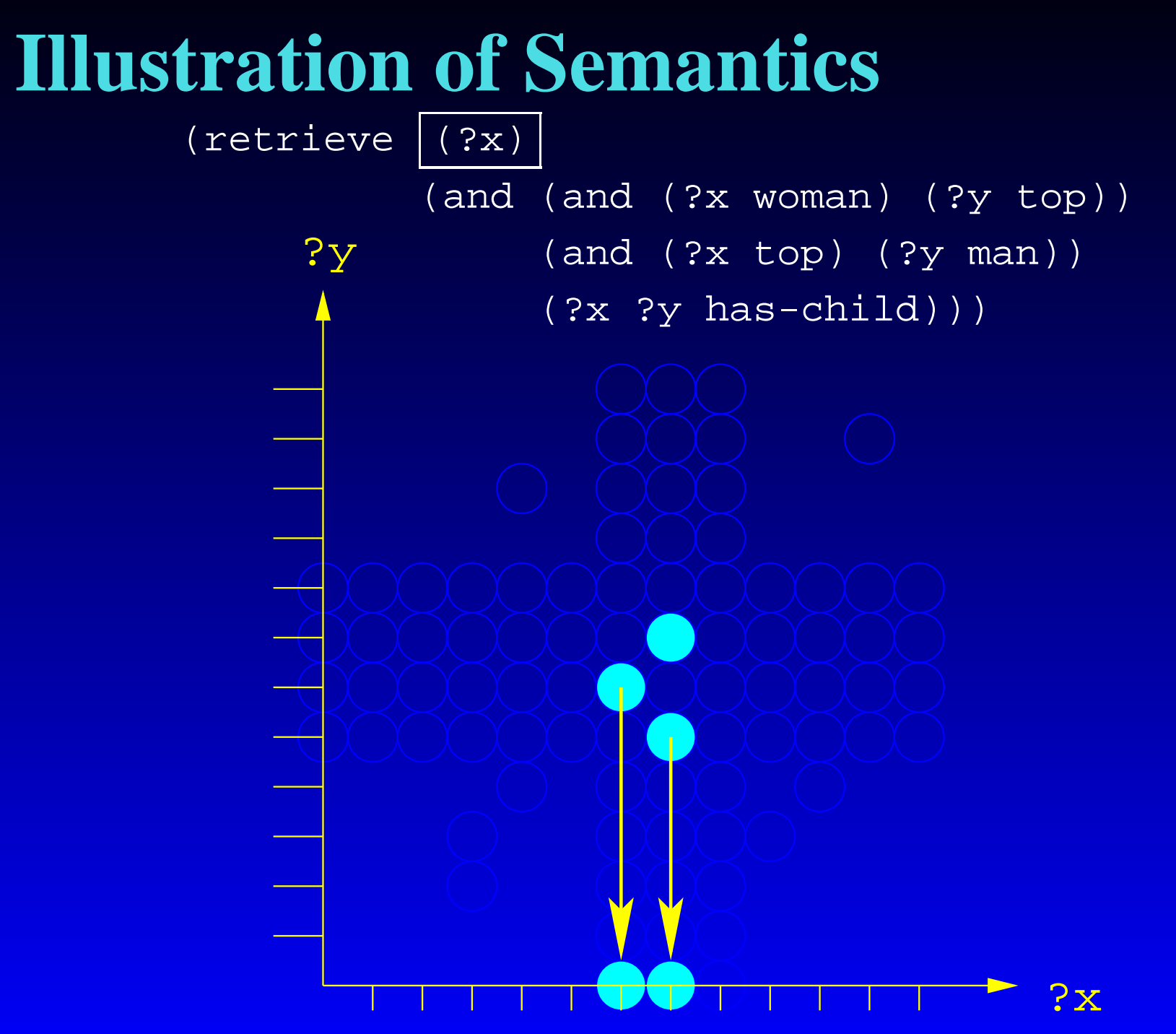
# **Negation in nRQL**

- nRQL offers NAF with neg
- Semantics: simple set complement
	- well-defined for concep<sup>t</sup> and role query atoms
	- well-defined for compound queries (DeMor gan etc.)
	- some "tricks" are needed for same-as and constraint query atoms
- Classical DL-like negation
	- obviously, in concept query atoms
	- but also in role query atoms
		- (?x ?y (not has-father))

(retrieve (?x)

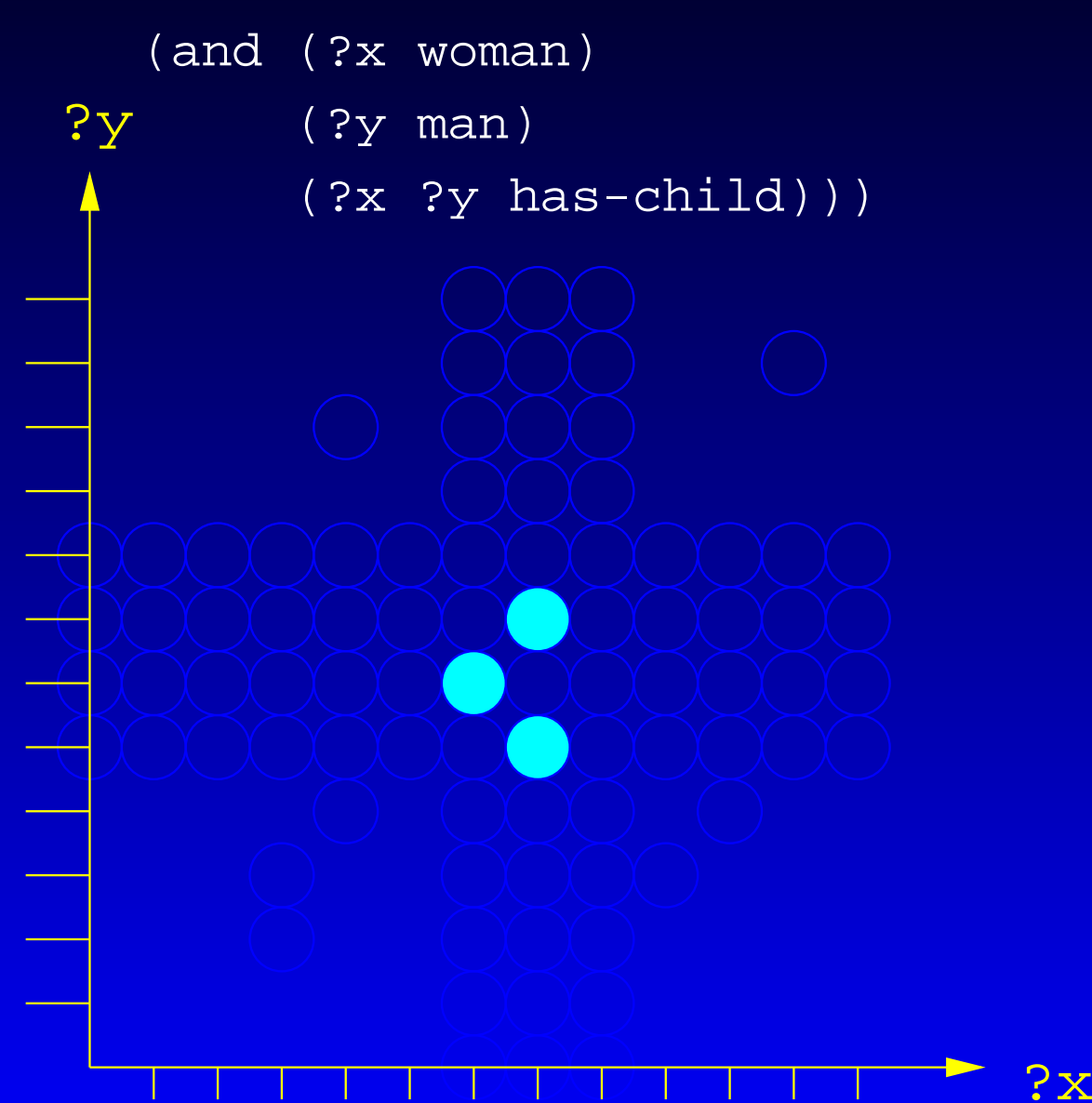

?y

(retrieve (?x)

(neg (and (?x woman)

(?y man)

(?x ?y has-child))))

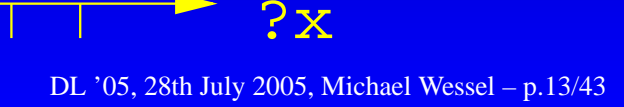

.

(retrieve (?x) (union (neg (?x woman)) (neg (?y man))  $(\overline{neg}$  (?x ?y has-child)) )) ?x ?y

T

DL '05, 28th July 2005, Michael Wessel – p.13/43

٠

(retrieve (?x) (union (neg (?x woman)) (neg (?y man)) (neg (?x ?y has-child)))) ?x ?y

?y

(retrieve (?x)

٠

(union (neg (?x woman)) (and (?x top) (neg (?y man))) (neg (?x ?y has-child))))

DL '05, 28th July 2005, Michael Wessel – p.13/43

?x

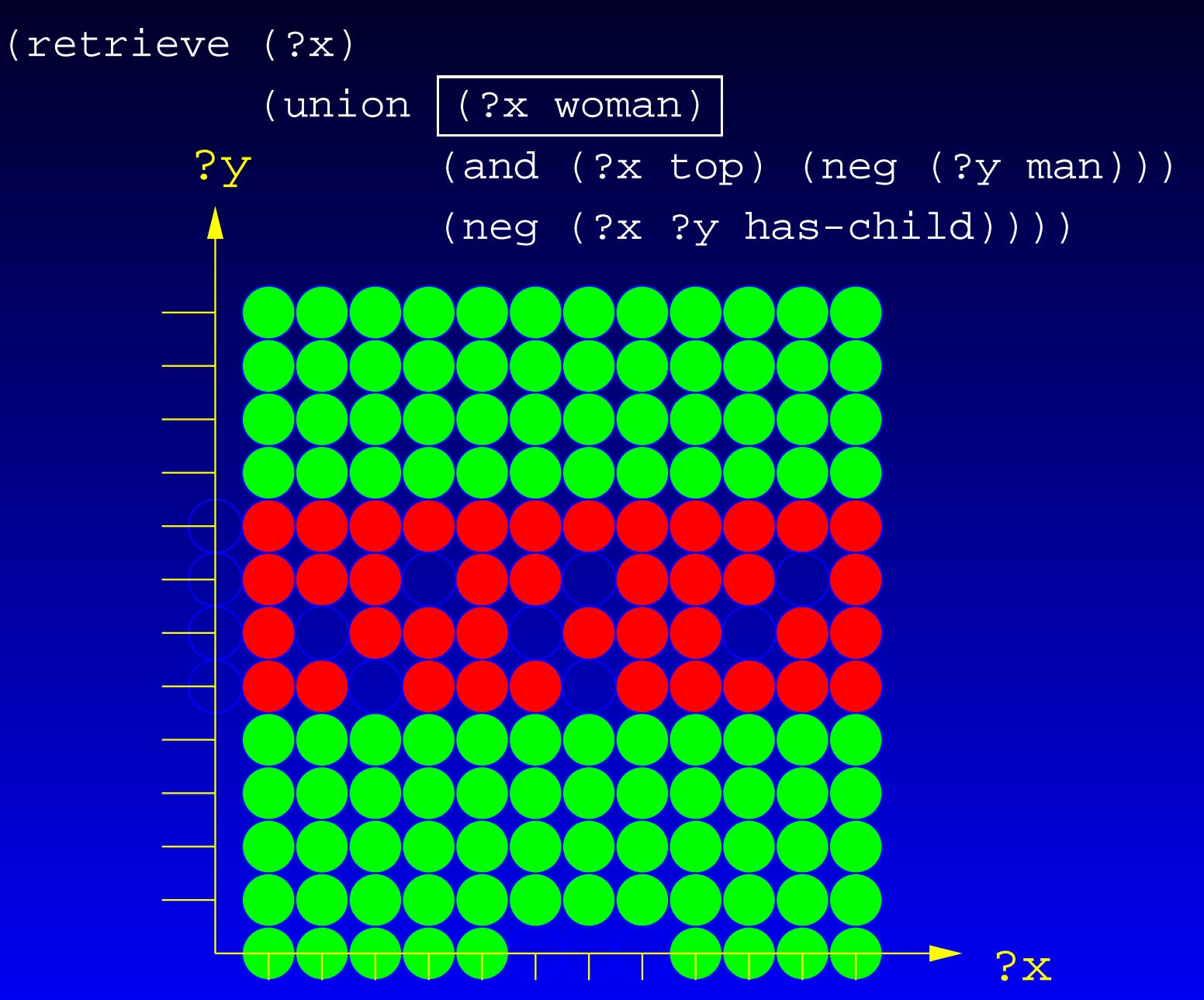

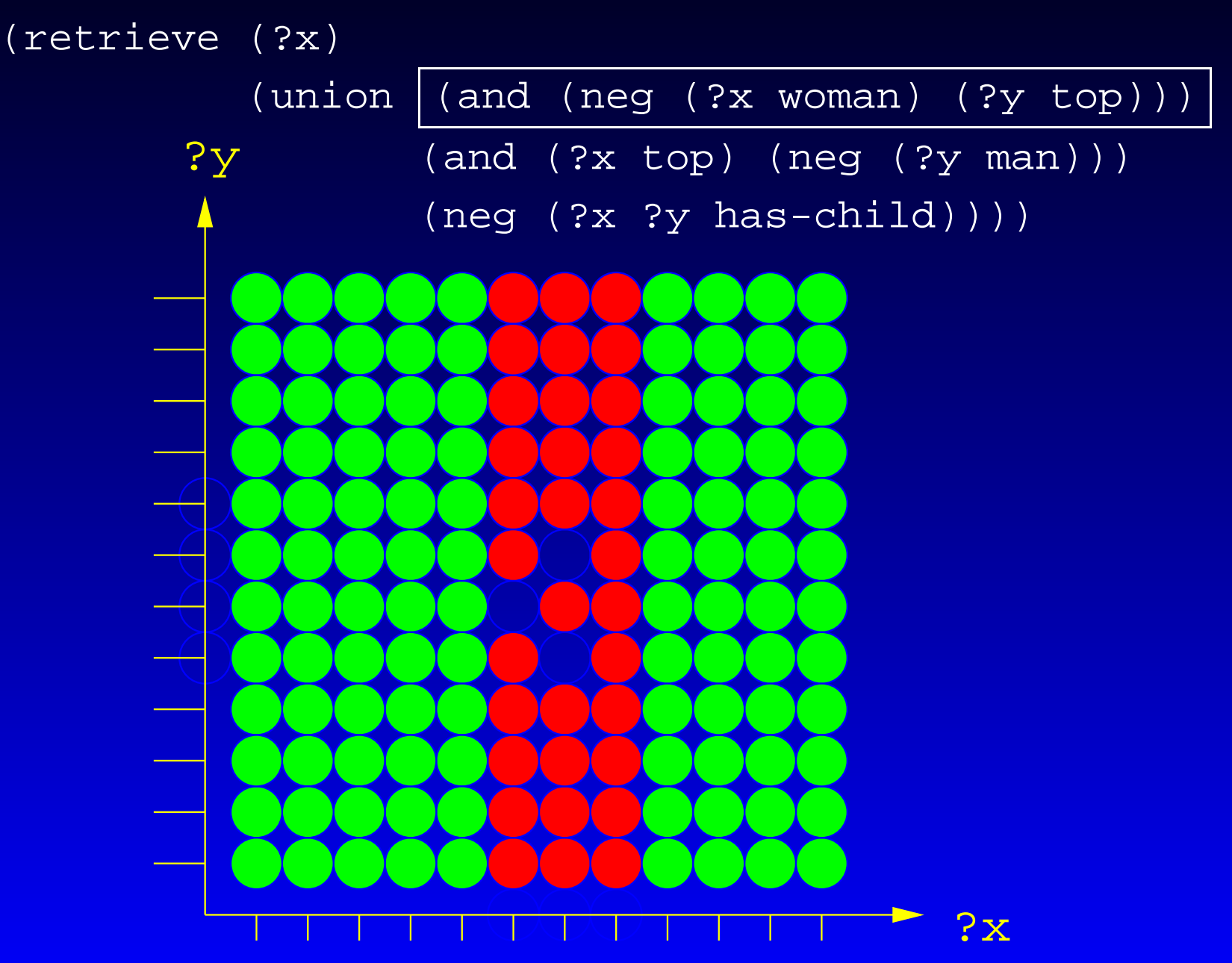

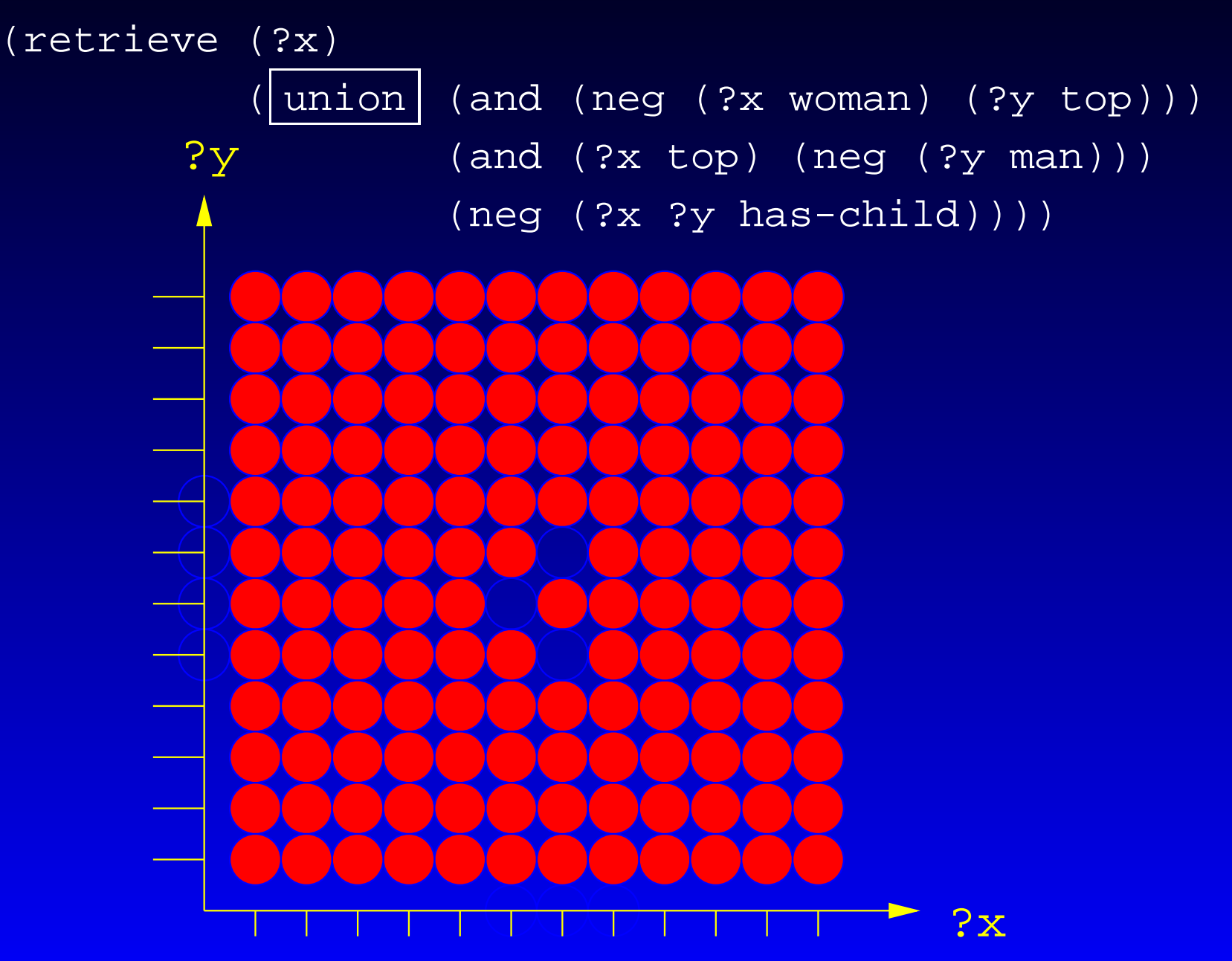

(retrieve (?x)

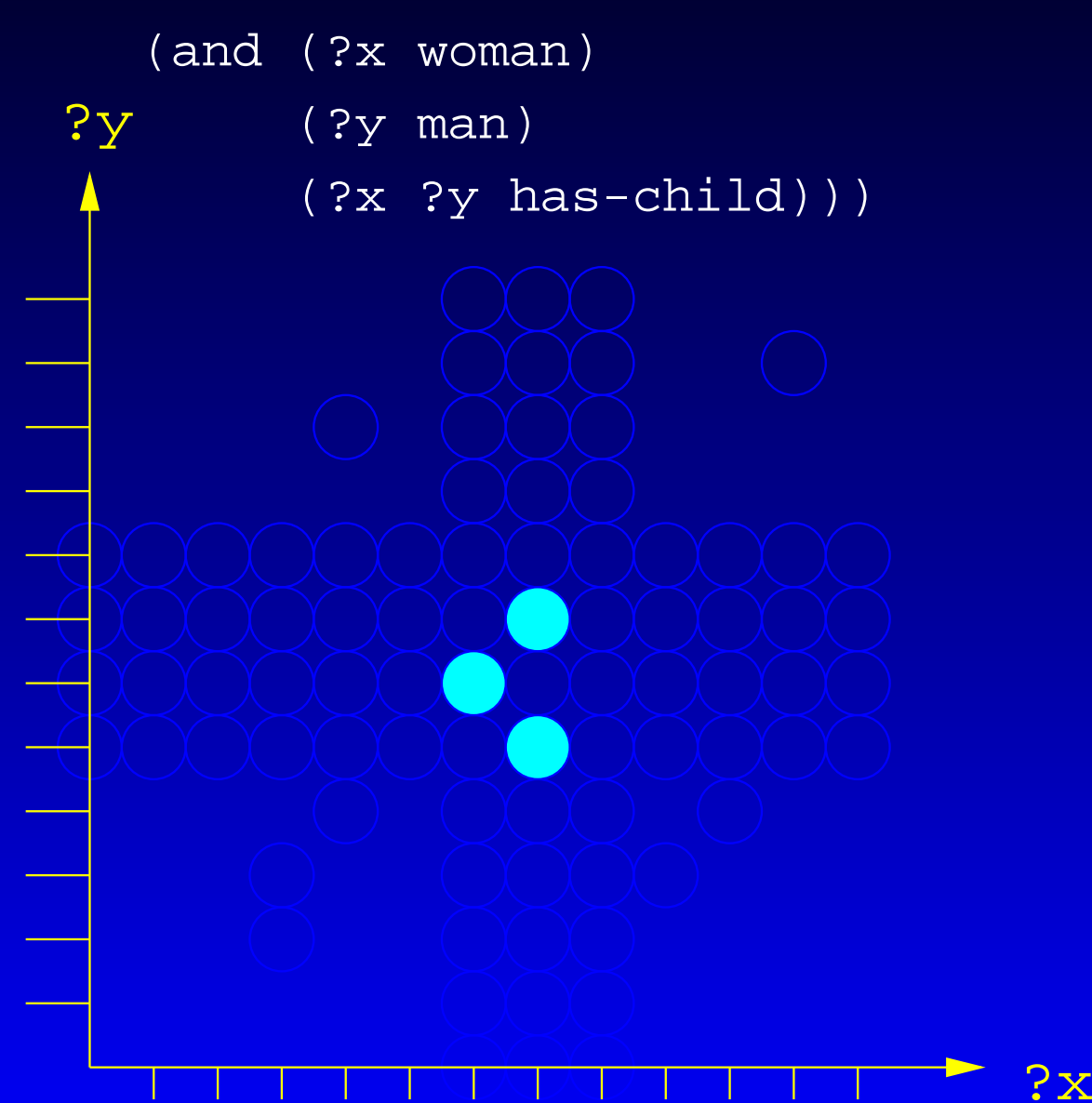

٠

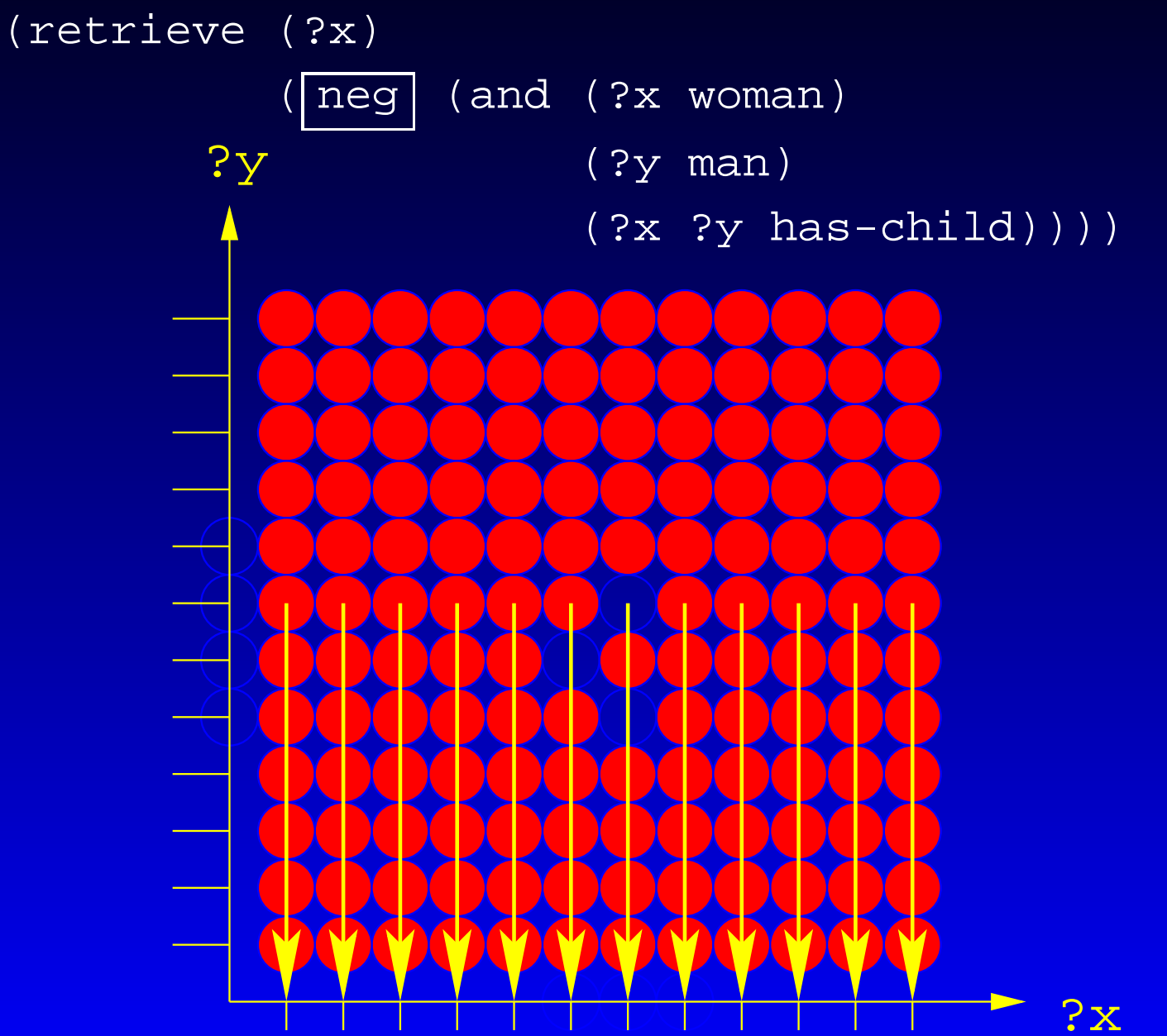

?y

 $(retrieve|(?x))$ 

(neg (and (?x woman)

(?y man)

(?x ?y has-child))))

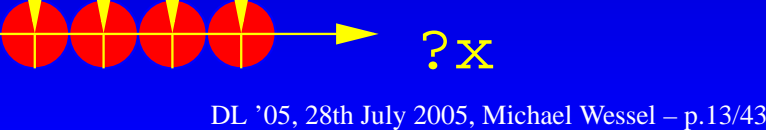

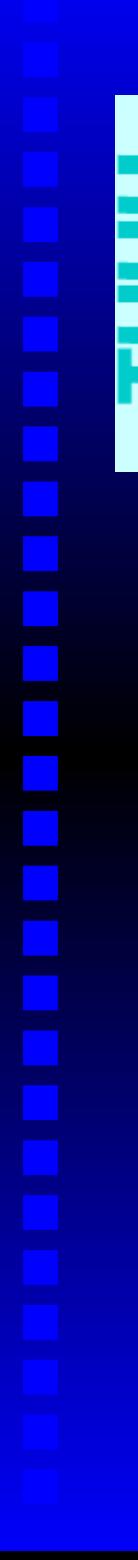

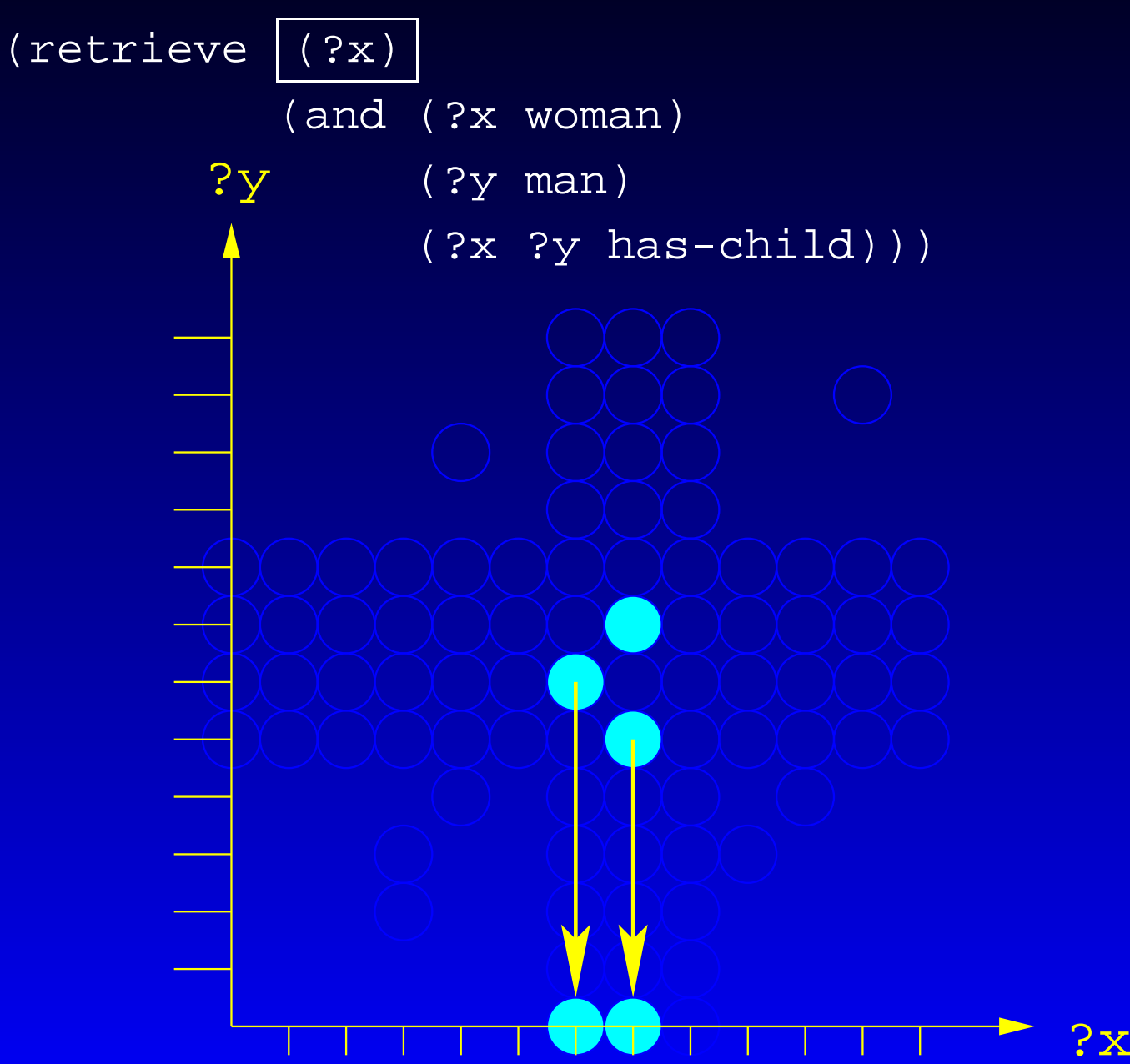

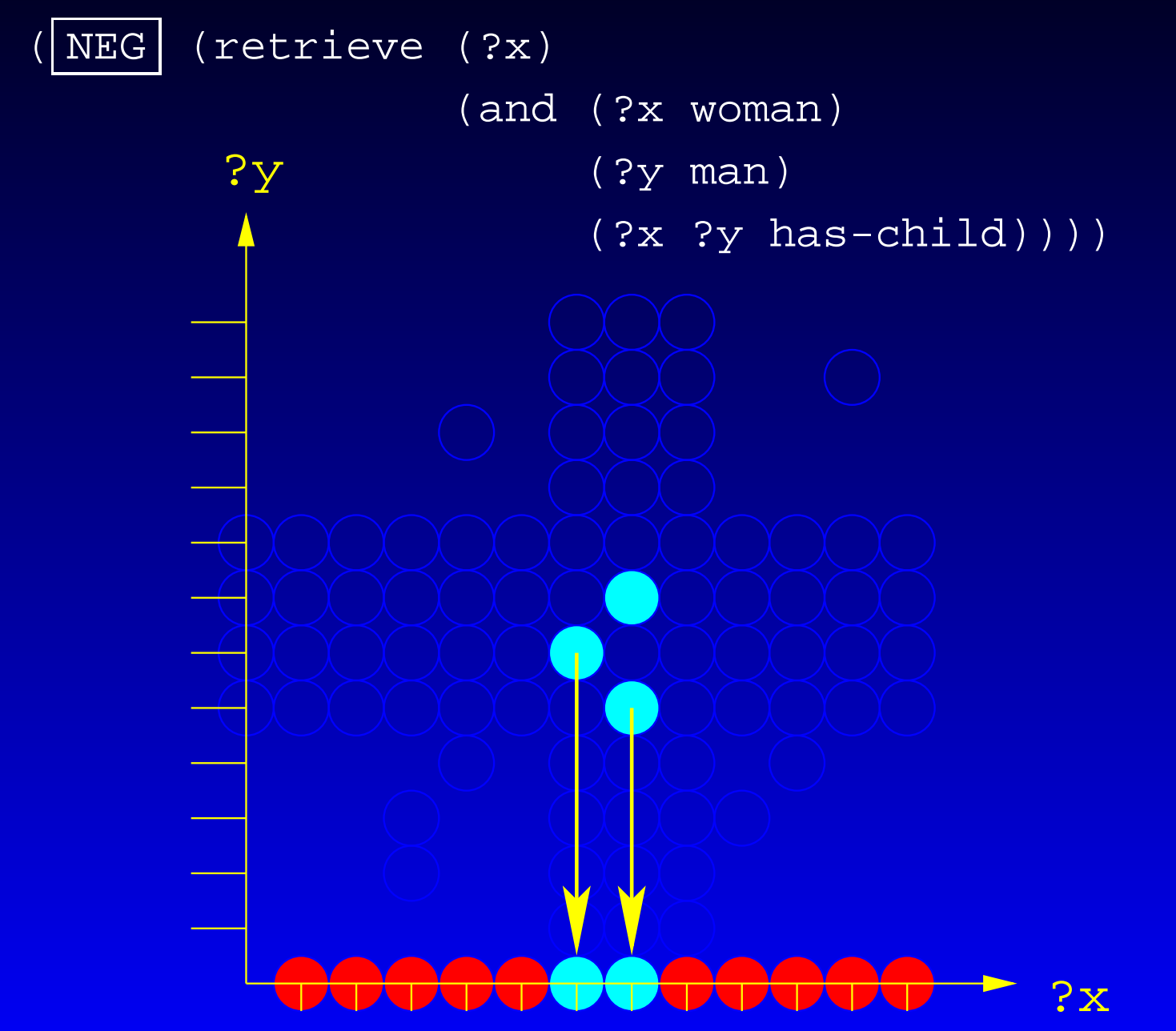

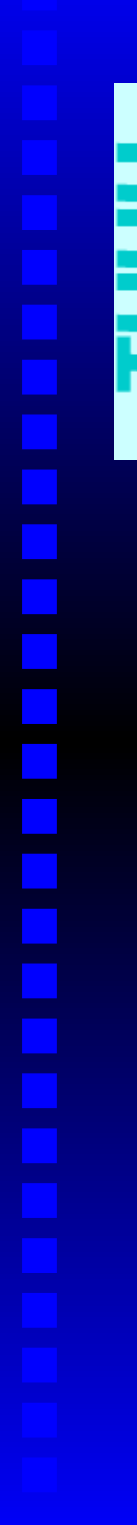

(retrieve (?x)

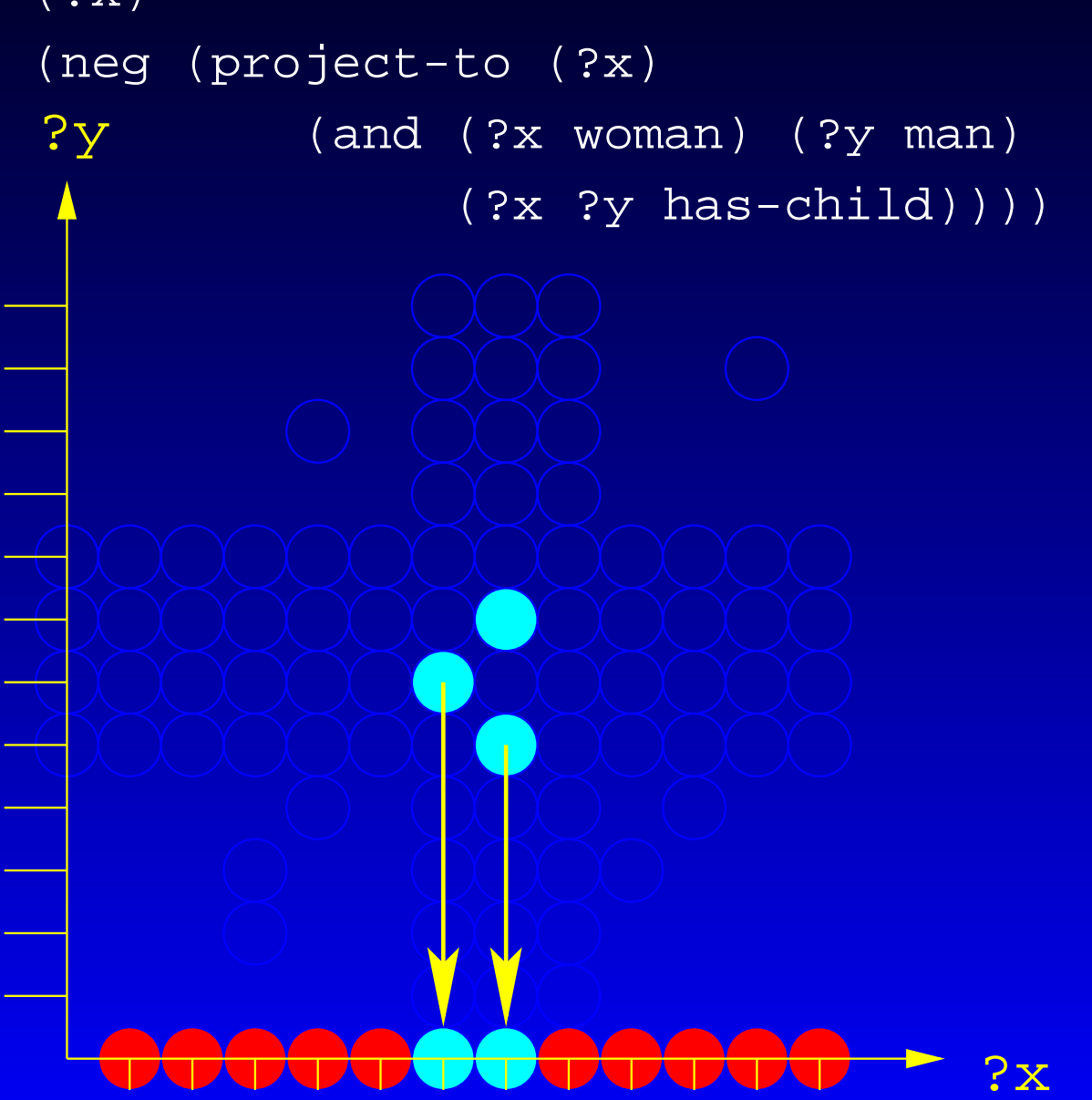

## **Queries with Individuals**

- ? (retrieve (betty)
	- (betty woman))
- $>$  (((\$?BETTY BETTY)))
- Explanation: query is rewritten into

(AND (SAME-AS \$?BETTY BETTY) (\$?BETTY WOMAN))

- \$?BETTY is a variable that does not obey the unique name assumption for variables
- $\bullet$  (SAME-AS \$?BETTY BETTY) enforces binding of \$?BETTY to BETTY

#### **Semantic Consequences**

• "NAF" for atoms with individuals can be tricky

```
(retrieve (betty)
          (neg (betty woman)))
=
```

```
(retrieve ($?betty)
    (neg (and ($?betty woman)
              (same-as $?betty betty))))
=(retrieve ($?betty)
    (UNION (neg ($?betty woman))
           (neg (same-as $?betty betty))))
```
• one must define the semantics in such a way if the orthogonality of the language shall be preserved!

- We can retrieve all woman having children with (retrieve (?x)
	- (and (?x woman) (?x ?y has-child)))
- How can we retrieve woman which have no (known) children?
- ? (retrieve (?x)
	- (?x (and woman (all has-child bottom))))
- ? (retrieve (?x)
	- (and (?x woman)

(neg (?x ?y has-child))))

- ? (retrieve (?x)
	- (neg (and (?x woman) (?x ?y has-child))))

Q1: (retrieve (?x)

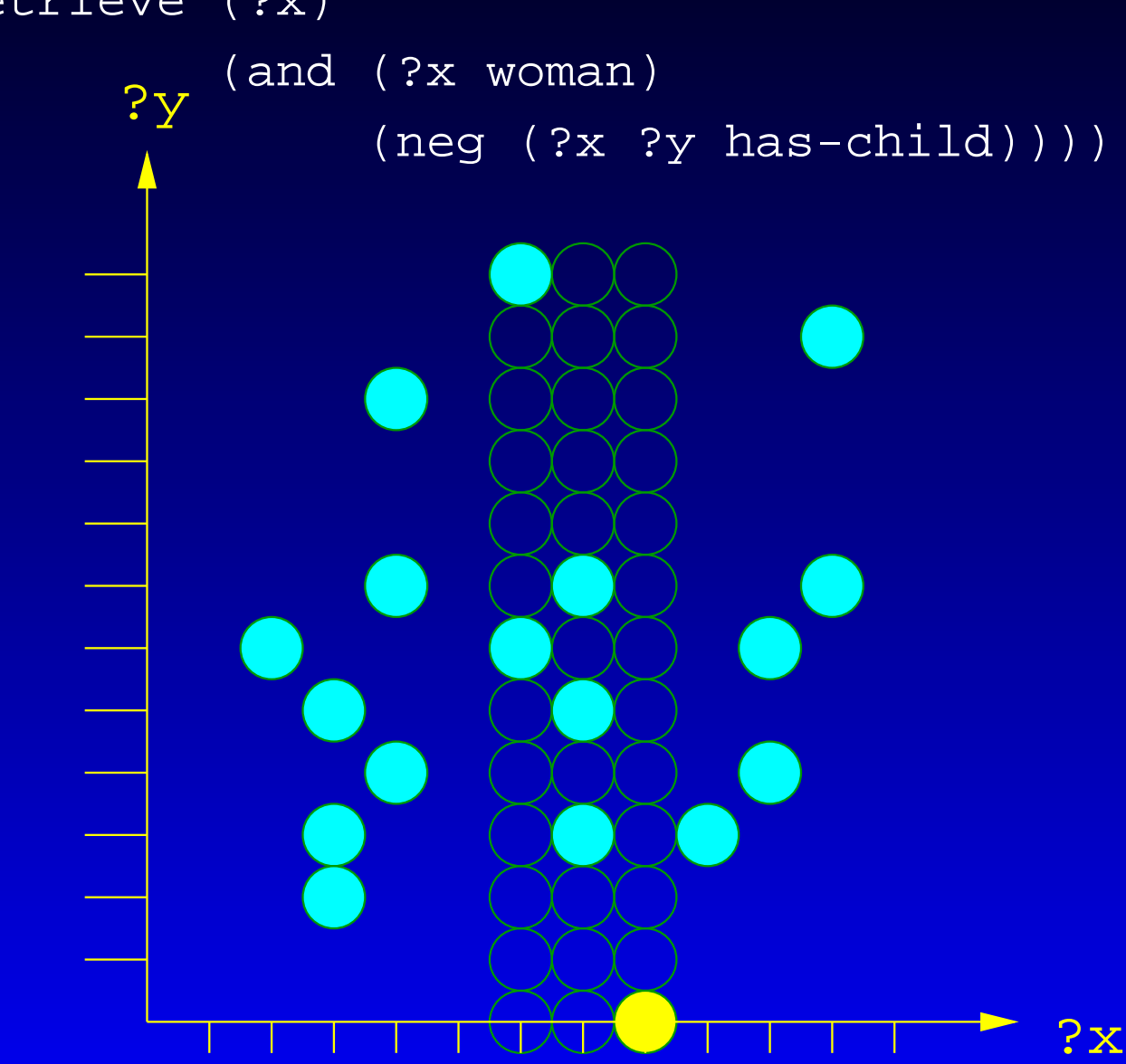

Q1: (retrieve (?x)

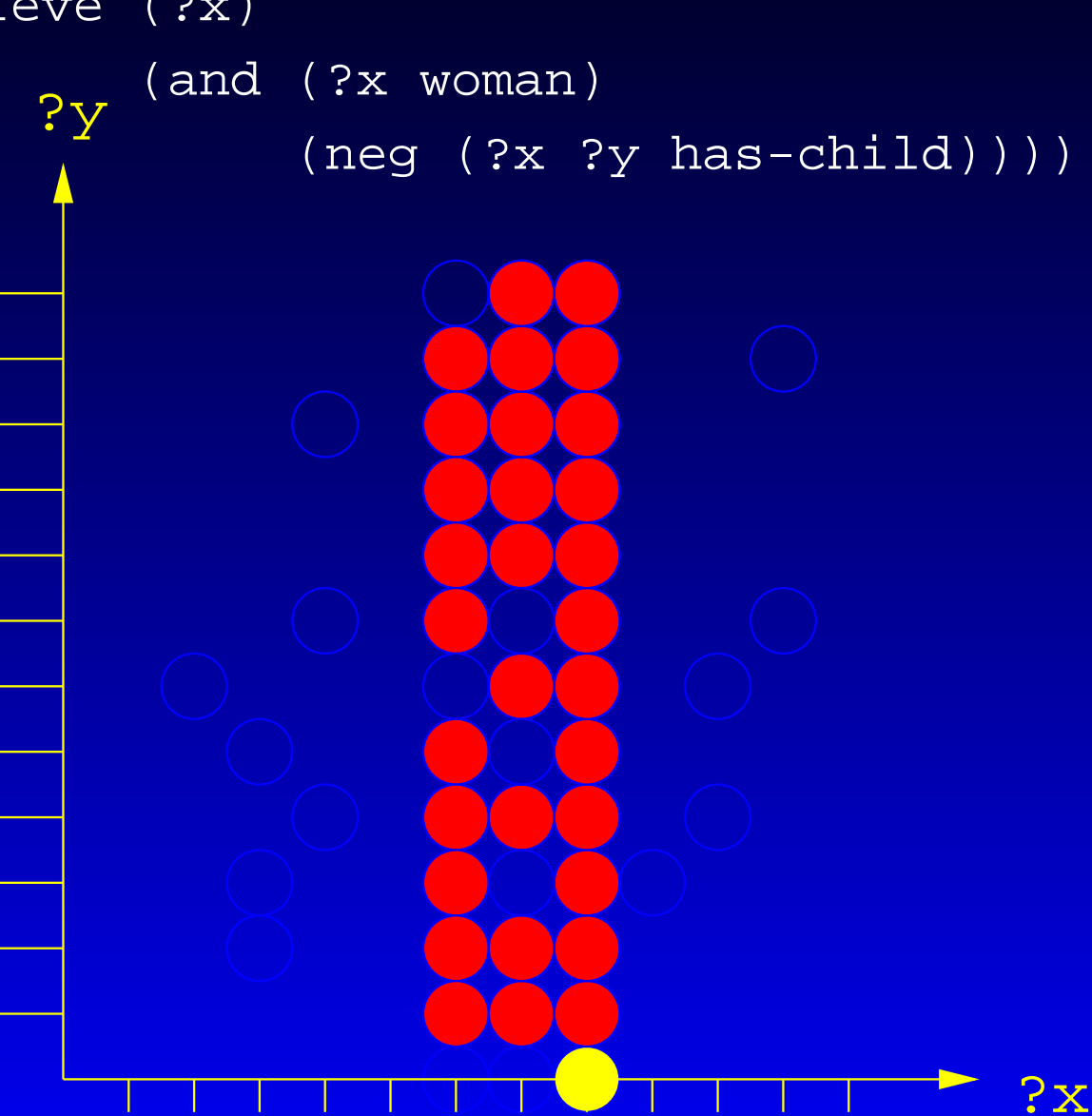

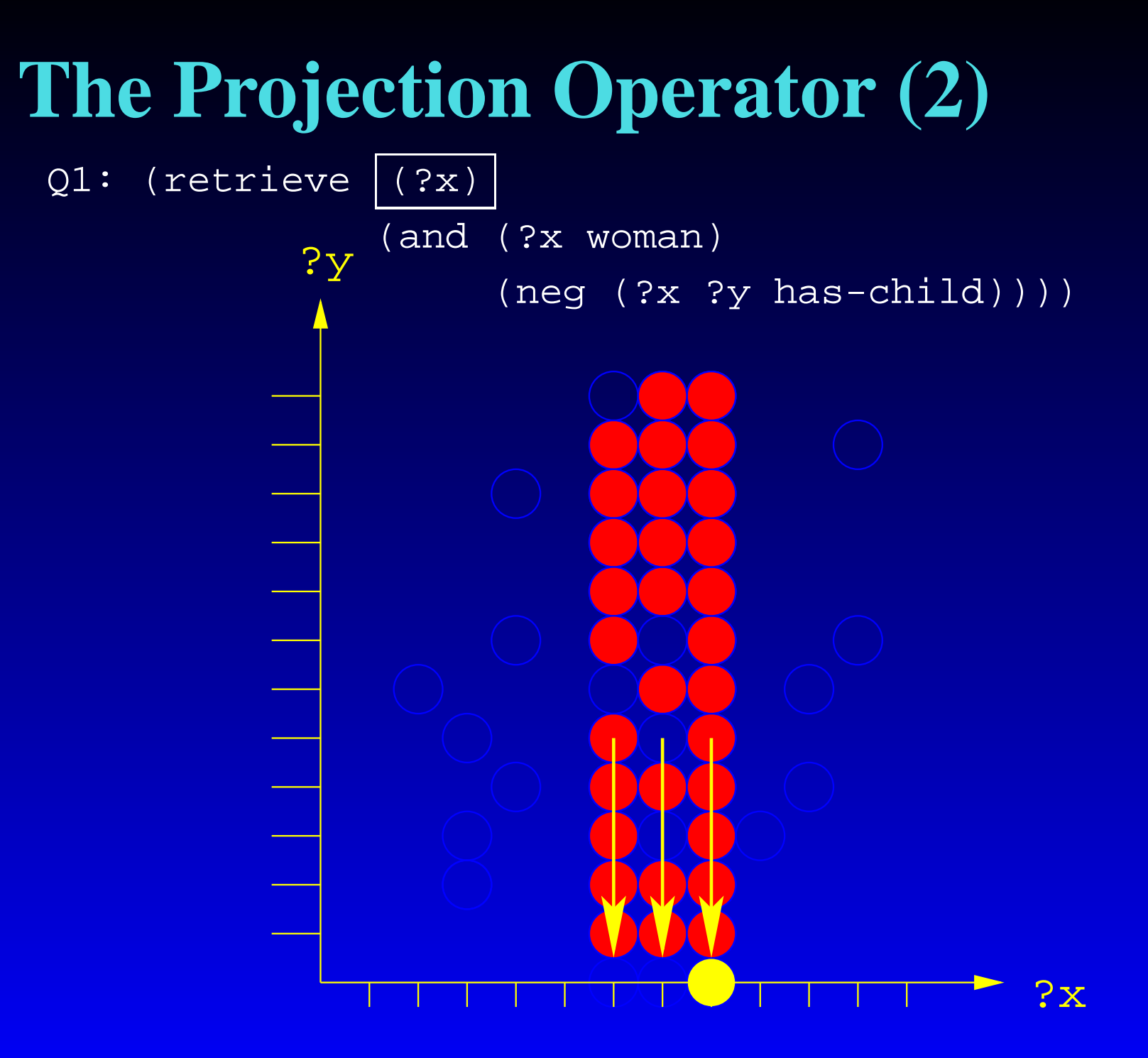

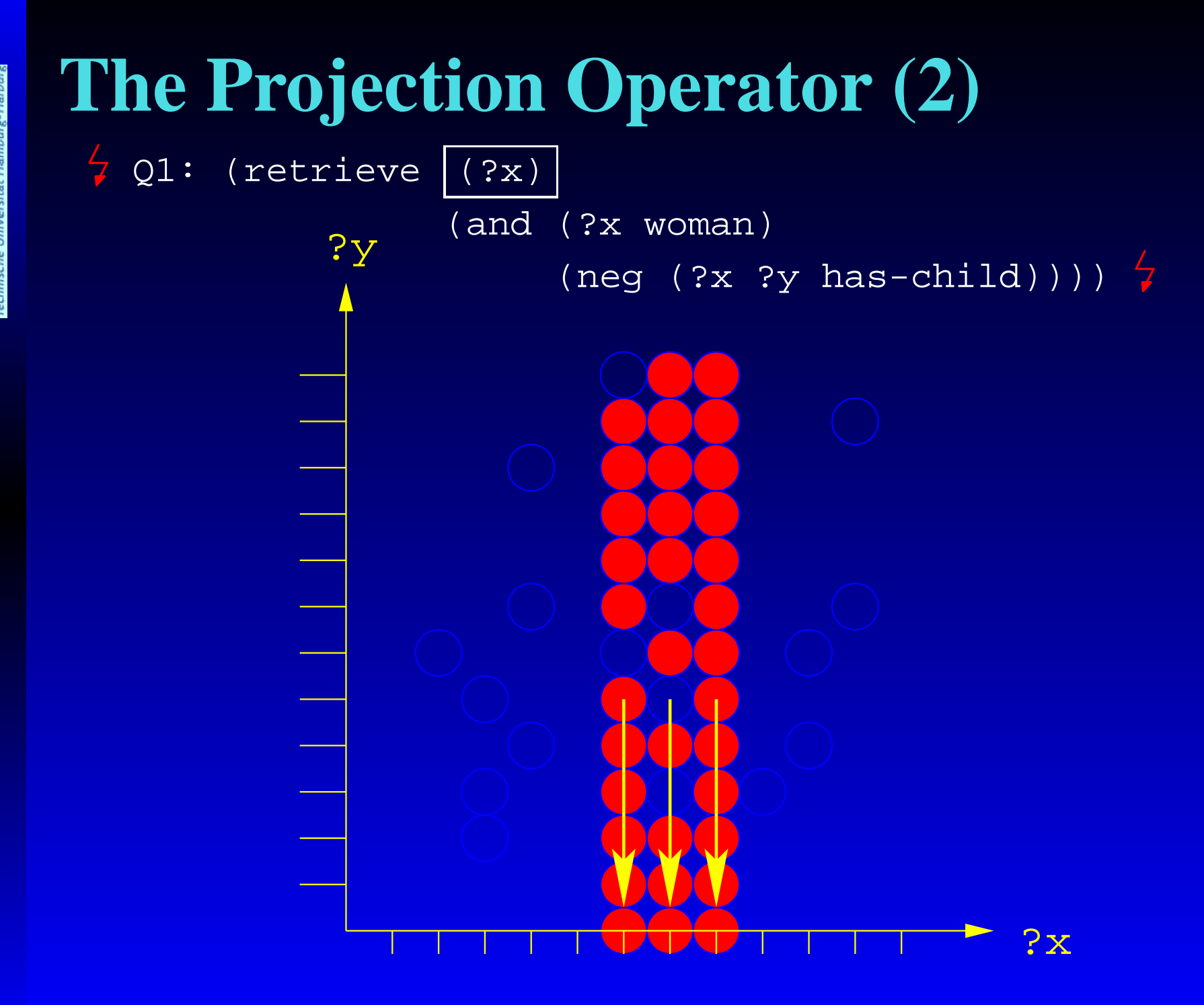

Q2: (retrieve (?x)

?y

(neg (and (?x woman)

(?x ?y has-child))))

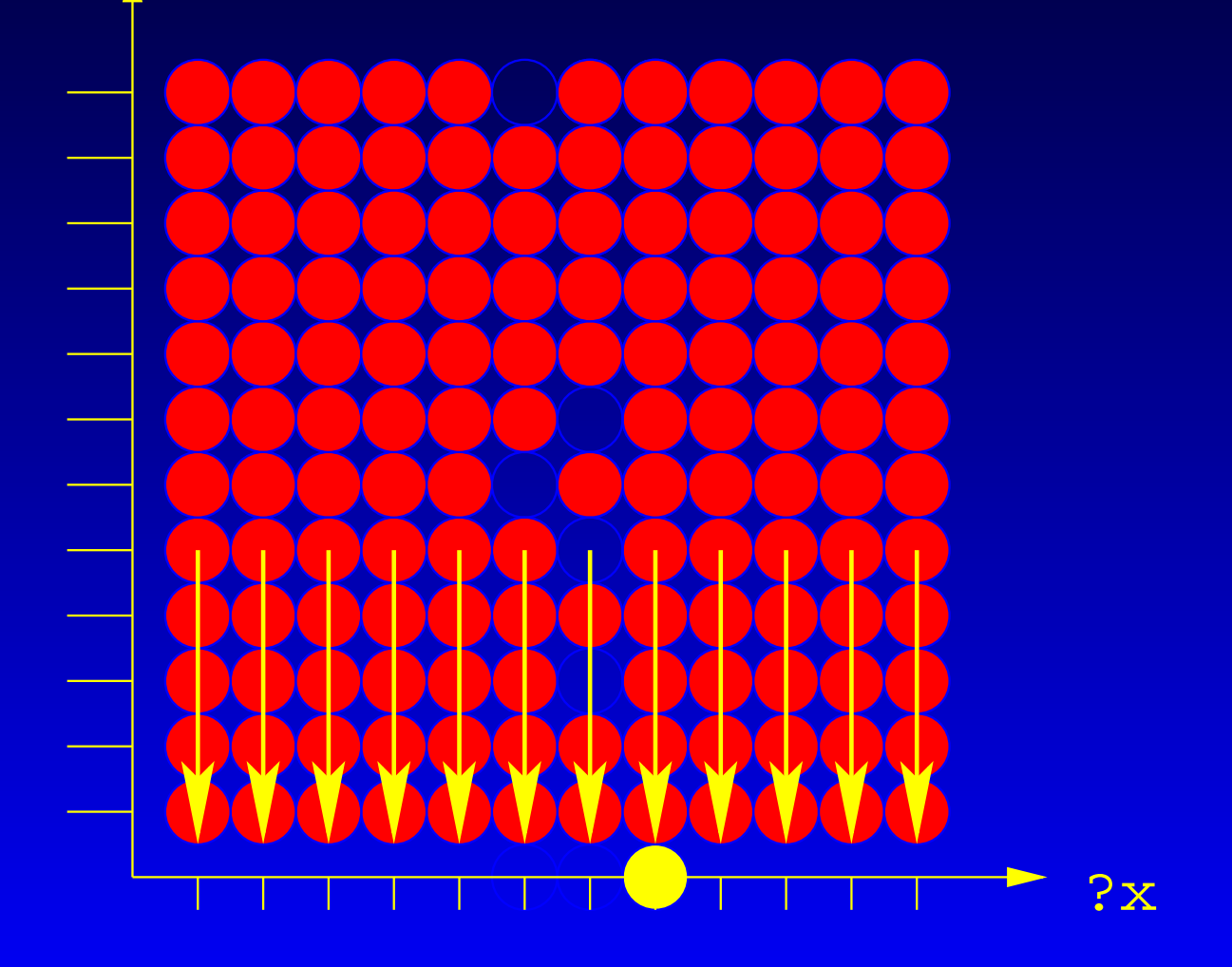

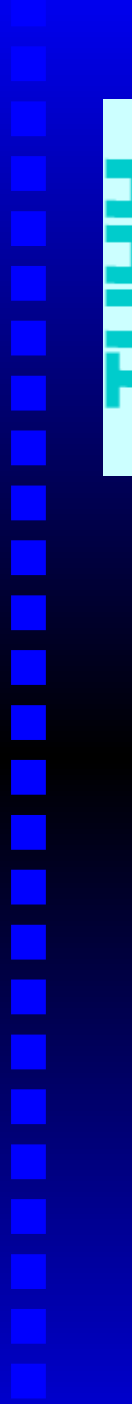

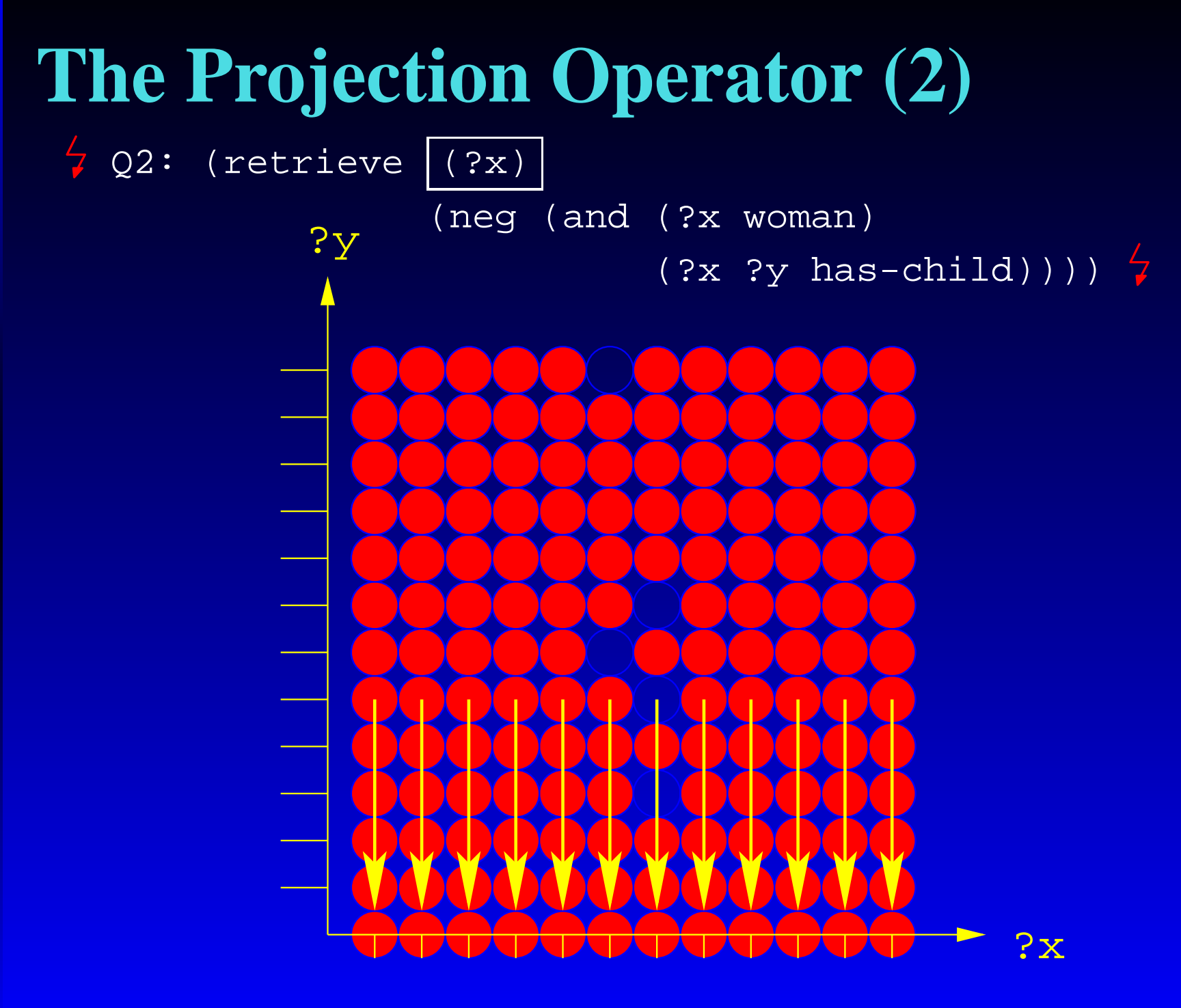

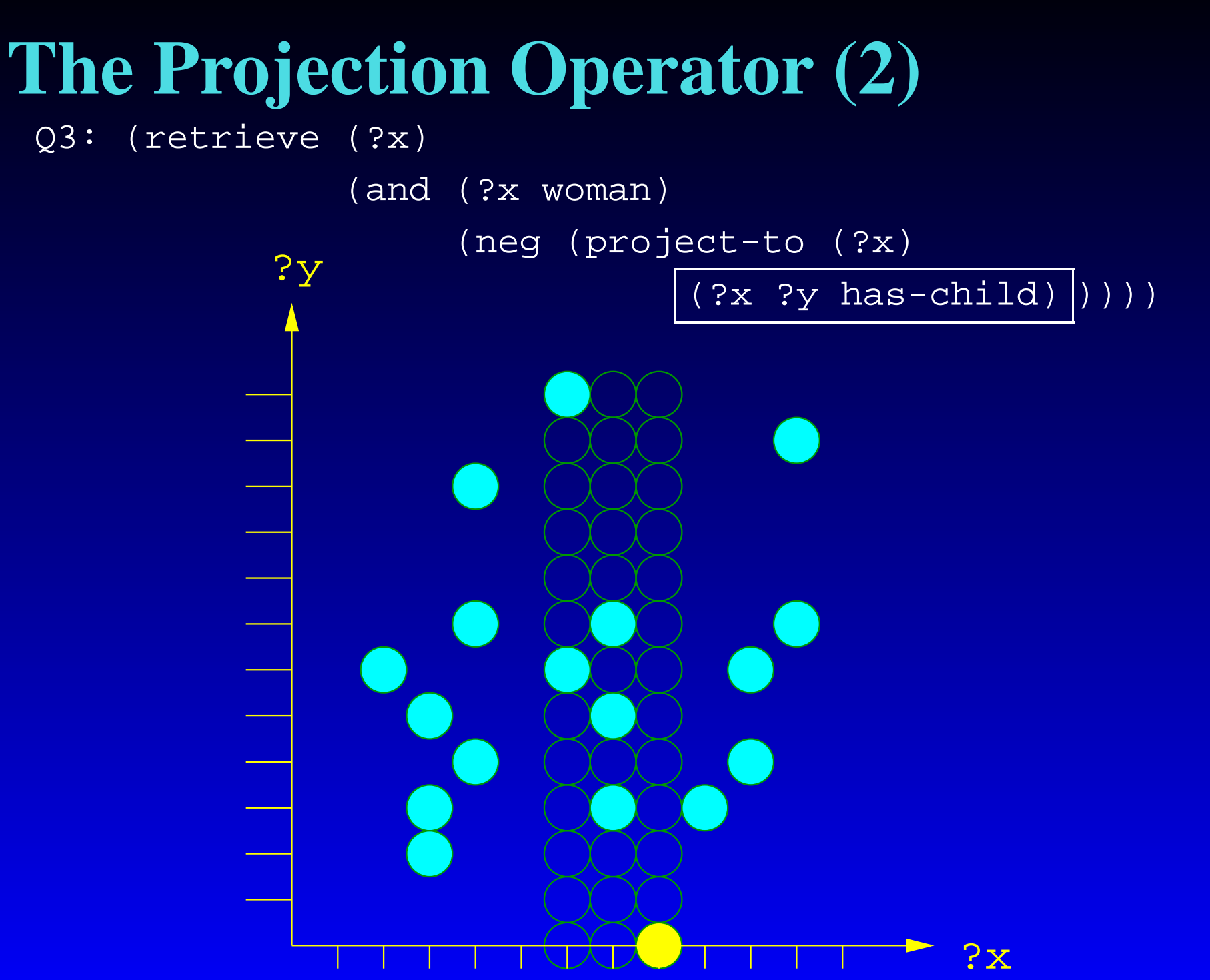

DL '05, 28th July 2005, Michael Wessel – p.17/43

Q3: (retrieve (?x)

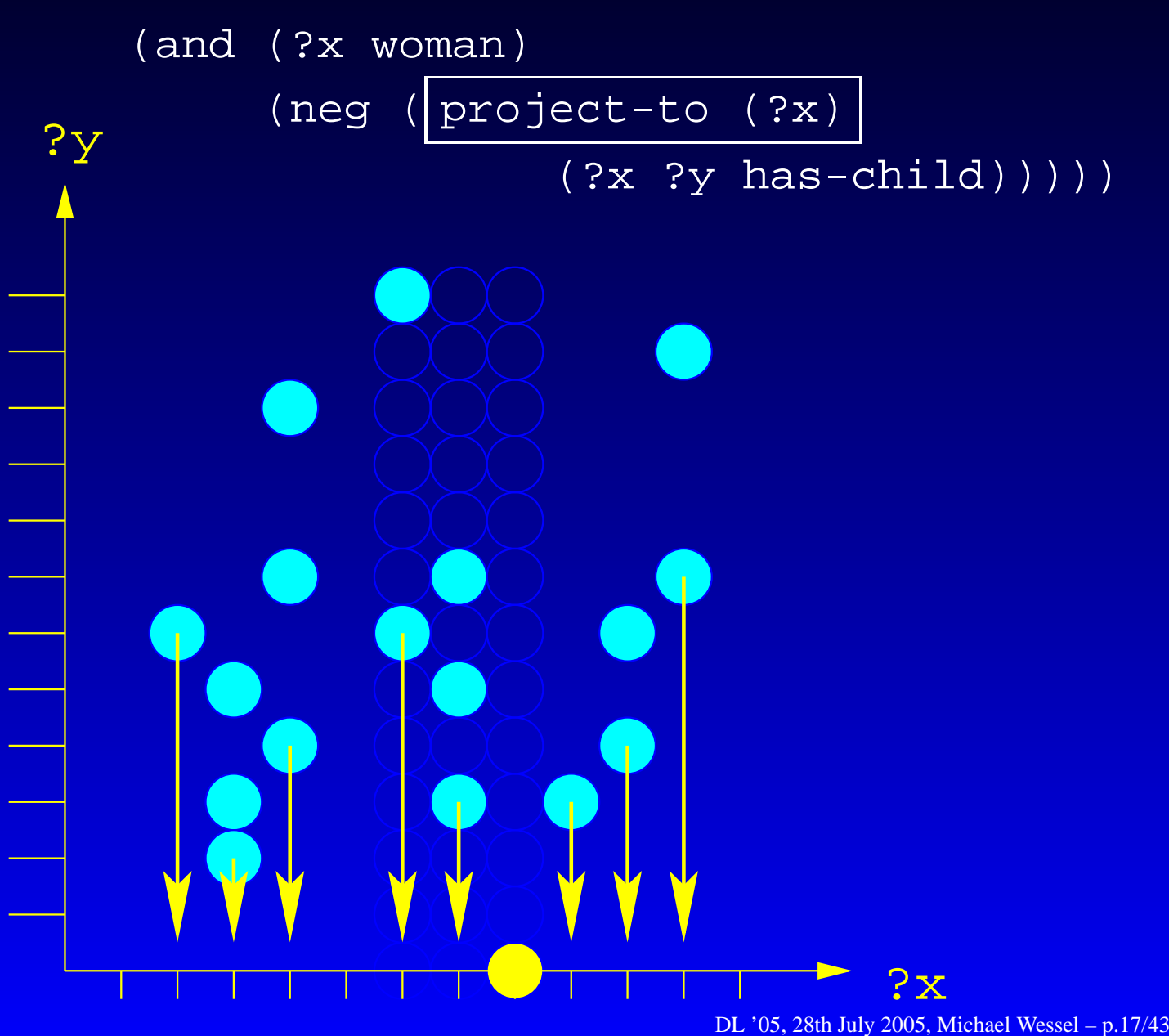

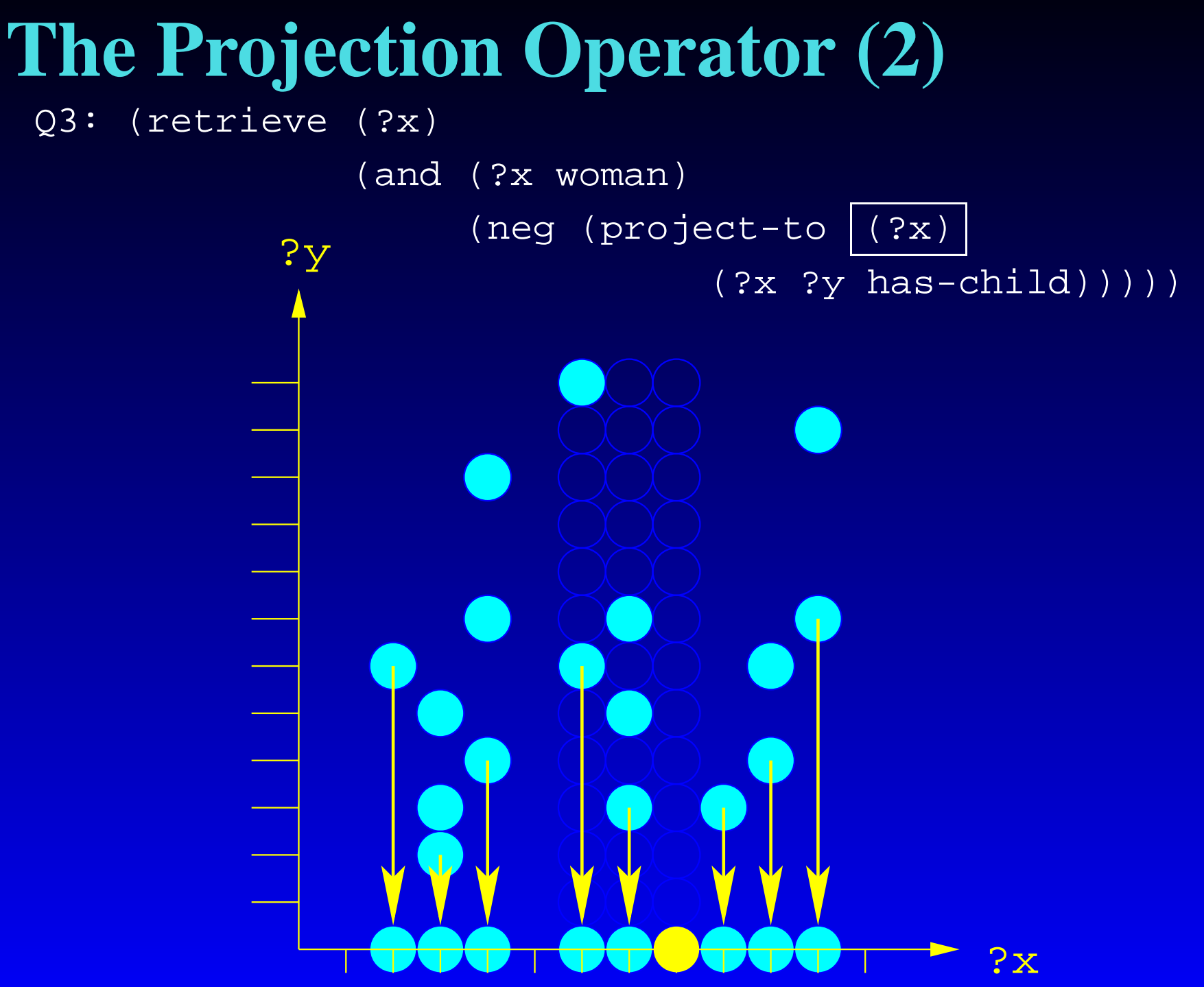

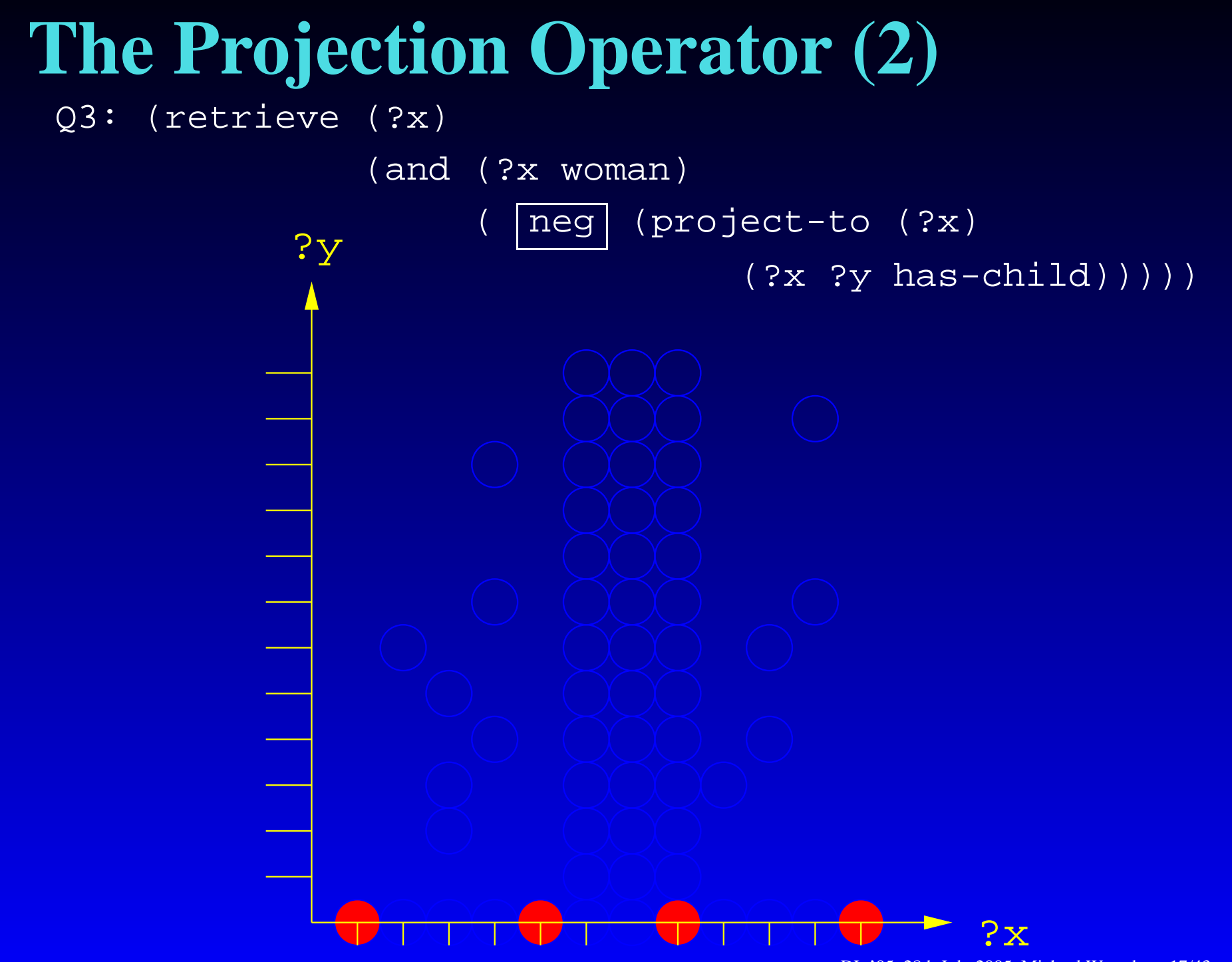

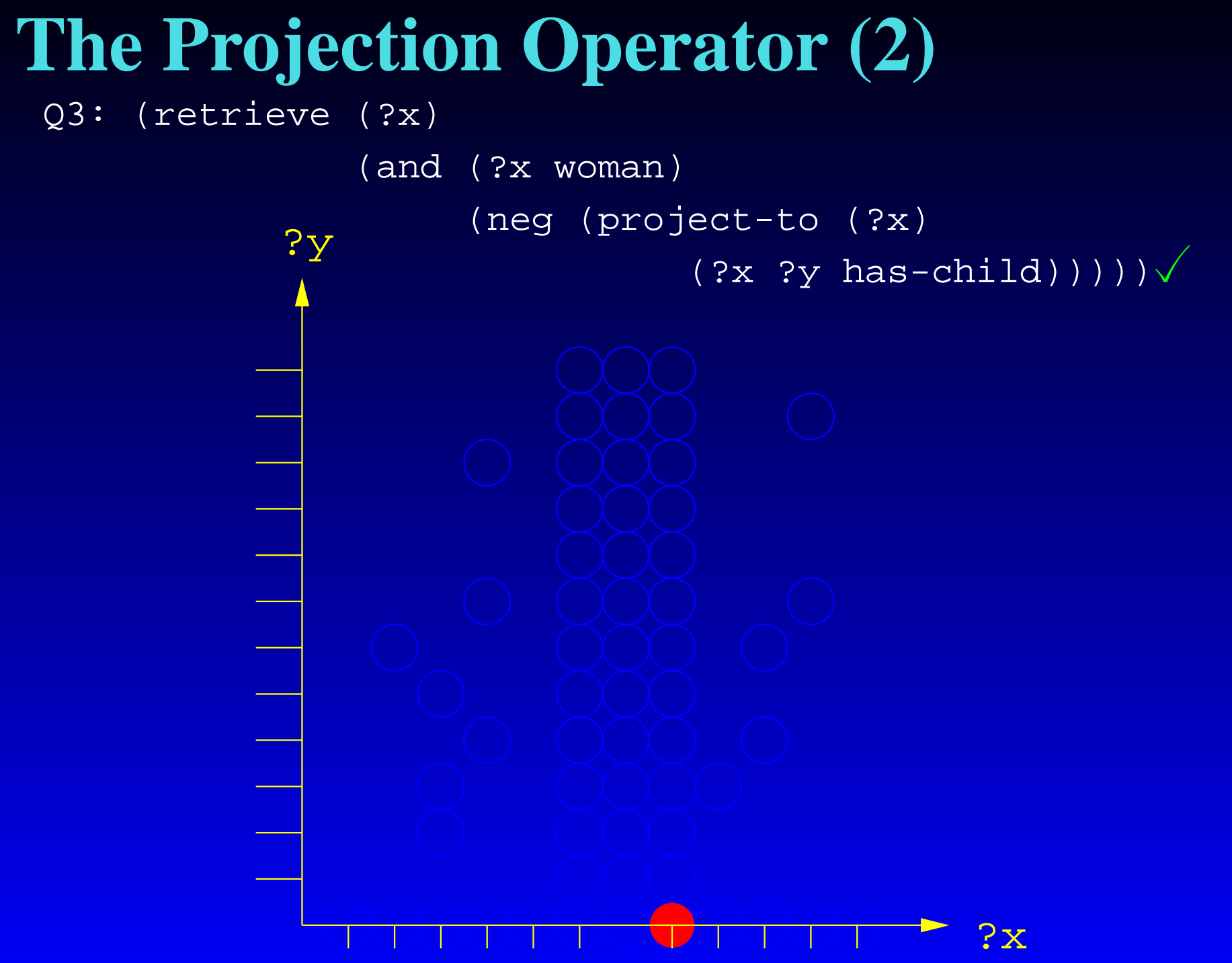

#### **. . . Some Syntactic Sugar**

- Due to the new projection operator, some "special" syntax'' from the older nRQL (DL '04) can now be expressed
- (?x (has-known-successor has-child)) = (project-to (?x) (?x ?y has-child))
- (? $\ge$  NIL has-child) (borrowed from LOOM)  $=$  (neg
	- (?x (has-known-successor has-child)))
	- $=$  (neg

(project-to (?x) (?x ?y has-child)))

• now expressible in terms of project-to

# **Querying OWL KBs**

• OWL datatype properties:

<owl:Class rdf:ID="Person"> <rdfs:label>person</rdfs:label> </owl:Class>

<owl:DatatypeProperty rdf:ID="age"> <rdfs:domain rdf:resource="#Person" /> <rdfs:range rdf:resource= "http://www.w3.org/2001/XMLSchema#integer" /> </owl:DatatypeProperty>

<Person rdf:about="http://www.test.com/michael">  $<sub>age</sub> > 34 < /age$ </sub> </Person>

# **nRQL & Datatype Properties**

- Idea: handle OWL DTP like concrete domain attributes
- <u>?</u> (retrieve

(?x

```
(datatype-fillers
```
(|http://www.test.com/test.owl#age| ?x))) (?x (some |http://www.test.com/test.owl#age|

(and (min 30) (max 35)))))

> (((?X |http://www.test.com/michael|)

((:TOLD-VALUE

(|http://www.test.com/test.owl#age| ?X)) (34))))

• Extended Racer concept syntax (expressions like (and (min 30) (max 35)) only recognized by nRQL)

# **nRQL & Annotation Properties**

<owl:AnnotationPropert y rdf:ID="my-comment"> <rdf:type rdf:resource= "http://www.w3.org/2002/07/owl#DatatypeProperty"/> <rdfs:domain rdf:resource="#person"/ > </owl:AnnotationProperty>

<person rdf:ID="i"> <my-comment rdf:datatype= "http://www.w3.org/2001/XMLSchema#string" >My comment</my-comment> </person>

- A special head projection operator annotations (told-value) is provided by nRQL
- Similar to querying for datatype properties

# **Expressivity Problems**

- Access to "data values" in OWL docs (fillers of datatype/annotation properties) is restricted
- from the DL perspective, only the (extended) Racer concept expression language can be used
- How to retrieve all individuals which have (CD attribute or DTP) fillers containing substring  $x$ ?
- Solution: maintain a data substrate in parallel to an ABox
- the data substrate is used to automatically "mirror" the ABox
- offer query access to this substrate by means of a hybrid query language nRQL

## **Hybrid Queries**

```
(retrieve (?x ?*name ?*age)
   (and (?x (and |http://...#person|
                 (an |http://...#age|)))
        (?*x ?*name |http://...#name|)
        (?*name ( (:predicate (search "wessel"))
                  ((:predicate (search "michael"))
                   (:predicate (search "achim")))))
        (?*x ?*age |http://...#age|)
        (?*age ((:predicate (< 40))))))
```
- New sort of variables: \*?x (\*\$?x), ranging over data nodes
- $\bullet$ • Data nodes can also be data values in OWL documents
- $\bullet$ Data nodes/edges have descriptive labels: kind, role, property, . . .
- $\bullet$ • Notion of entailment for labels of nodes/edges
- $\bullet$ • Data query atoms are in pos. CNF & contain literals and predicates.

#### **Formal Semantics Auxiliaries**

• The projection

 $\mathcal{T}' =_{def} \Set{\langle t_{i_1}, \ldots, t_{i_m} \rangle \mid \langle t_1, \ldots, t_n \rangle \in \mathcal{T}} = \pi_{\langle i_1, \ldots, i_m \rangle}(\mathcal{T}) \ \ \text{of $\mathcal{T}$}$ to the components mentioned in the index vector  $\langle i_1,\ldots,i_m\rangle.$ Example:

 $\pi_{\langle 1,3\rangle}\{\langle 1,2,3\rangle\,,\langle 2,3,4\rangle\}=\{\langle 1,3\rangle\,,\langle 2,4\rangle\}.$ 

• If  $\vec{b}$  is a bit vector which contains exactly m ones, and B is a set, T is a set of  $m\text{-ary tuples, then}$ the *n*-dimensional <u>extension</u>  $\mathcal{T}'$  of  $\mathcal T$  w.r.t.  $\mathcal B$  and  $\vec b$  is defined as  $\mathcal{T}'=_{def}$  $\{ \langle i_1, \ldots, i_n \rangle \mid \langle j_1, \ldots, j_m \rangle \in \mathcal{T}, 1 \leq l \leq m, 1 \leq k \leq n \}$ 

with  $i_k = j_l$  if  $b_k = 1$ , and  $b_k$  is the *l*th one (1) in  $\vec{b}$ ,

otherwise,  $i_k \in \mathcal{B}$  }

and denoted by  $\chi_{\mathcal{B},\langle b_1,...,b_n\rangle}(\mathcal{T}).$ Example:

 $\chi_{\{a,b\},\langle0,1,0,1\rangle}(\{\langle x,y\rangle\})=$  $\{\langle a,x,a,y\rangle\,,\,\langle a,x,b,y\rangle\,,\langle b,x,a,y\rangle\,,\langle b,x,b,y\rangle\}.$ 

DL '05, 28th July 2005, Michael Wessel – p.24/43

.
#### **Formal Semantics - Atoms**

 $(q'_{x_i} \text{ concept\_expr})^{\mathcal{E}} =_{def}$  $\chi_{\mathsf{Inds}_\mathcal{A}, \vec{\mathbf{1}}_{n,\{i\}}}(\mathsf{concept\_instances}(\mathcal{A}, concept\_expr))$  $(q'_{x_i} q'_{x_j}$  rolen\_expr $)^{\mathcal{E}} =_{def}$  $\chi_{\mathsf{Inds}_\mathcal{A}, \vec{\mathbf{1}}_{n,\{i,j\}}}(\mathsf{role\_pairs}(\mathcal{A}, role\_expr)), \text{ if } i\neq j$  $(q'_{x_i} q'_{x_i}$  role\_expr $)^\mathcal{E} =_{def}$  $\chi_{\mathsf{Inds}_\mathcal{A}, \vec{\mathbf{1}}_{n,\{i\}}}(\mathsf{role\_pairs}(\mathcal{A}, role\_expr) \, \cap \, \mathcal{ID}_{2,\mathsf{Inds}_\mathcal{A}})$ (same-as  $q'_{x_i} \; \textit{ind} \rangle^\mathcal{E} =_{def}$  $\chi_{\mathsf{Inds}_{\mathcal{A}}, \vec{\mathbf{1}}_{n,\{i\}}}(\{ \textit{ind} \})$  $(q'_{x_i} \ q'_{x_j} \ (\text{constraint} \ \ attribute \ attribute_1 \ \ attribute_2 \ P))^\mathcal{E} =_{def}$  $\chi_{\mathsf{Inds}_\mathcal{A}, \vec{\mathbf{1}}_{n,\{i,j\}}}(\mathsf{predicate\_pairs}(\mathcal{A},attribute, attribute_2, P)), \textrm{ if } i\neq j$ ( q0 xi <sup>q</sup><sup>0</sup> xi (constraint attrib 1 attrib 2 <sup>P</sup>)) E <sup>=</sup>def  $\chi_{\mathsf{Inds}_\mathcal{A}, \vec{\mathbf{1}}_{n,\{i\}}}(\mathsf{predicate\_pairs}(\mathcal{A},attribute, attribute_2, P) \, \cap \, \mathcal{ID}_{2,\mathsf{Inds}_\mathcal{A}})$ 

#### **Formal Semantics Bridge2DL**

• Semantics of DL standard ABox retrieval functions ("Bridge to Racer' s basic ABox retrie val functions")

 $\mathsf{concept\_instances}(\mathcal{A}, concept\_expr) =_{def}$  $\set{i | i \in \mathsf{Inds}_{\mathcal{A}}, (\mathcal{A},\mathcal{T}_{\mathcal{A}}) \models concept\_expr(i)}$ 

 $\mathsf{role\_pairs}(\mathcal{A}, role\_expr) =_{def}$  $\{ \langle i,j \rangle \mid i,j \in \mathsf{Inds}_{\mathcal{A}}, (\mathcal{A},\mathcal{T}_{\mathcal{A}}) \models role\_expr(i,j) \}$ 

 $\mathsf{predicate\_pairs}(\mathcal{A},attribute_1,attribute_2, P) =_{def}$  $\{ \, \langle i,j\rangle\, \mid\, i,j \in \mathsf{Inds}_\mathcal{A}, (\mathcal{A},\mathcal{T}_\mathcal{A}) \models$  $\exists x,y: \textit{attribute}_1(i,x) \land \textit{attribute}_2(j,y) \land P(x,y) \,\}$ 

#### **Formal Semantics - Bodies**

$$
(\text{and } q_1 \dots q_i)^\mathcal{E} =_{def} \bigcap_{1 \le j \le i} q_j^\mathcal{E}
$$
  
\n
$$
(\text{union } q_1 \dots q_i)^\mathcal{E} =_{def} \bigcup_{1 \le j \le i} q_j^\mathcal{E}
$$
  
\n
$$
(\text{neg } q)^\mathcal{E} =_{def} (\text{Inds}_\mathcal{A})^n \setminus q^\mathcal{E}
$$
  
\n
$$
(\text{inv } q)^\mathcal{E} =_{def} \text{inv}(q^\mathcal{E}), \text{ where inv}
$$
  
\nreverses all tuples

(project-to  $(x_{i_1,q}\ldots x_{i_k,q})$   $q)$ <sup>E</sup> =  $_{def}$   $\pi_{\langle i_1,\ldots,i_k\rangle}(q^{\mathcal{E}})$ 

- Claim: the given semantics is easy to catch
	- only basic set-theory required
	- easy to visualize
	- $\Rightarrow$  good for users

## **Features of the nRQL Engine**

- Integral par<sup>t</sup> of RacerPro
- $\Rightarrow$  no communication overhead with Racer (an "external" query answering engine would hav e to communicate a lot with Racer, performance comparable to nRQL's performance would be unachie vable)
	- "Multi-query" answering (multi-threaded)
	- Different query processing modes
	- •Degree of completeness configurable
	- Non-recursive defined queries (macro queries)
	- Simple rule engine
	- Semantic & cost-based Query Optimizer

## **Query Processing Modes**

- Set-at-a-time mode
	- synchronous mode of interaction, call to retrieve blocks until answer is computed, returned as abunch
- $\bullet$ Tuple-at-a-time mode
	- asynchronous mode of interaction, call to retrieve returns immediately with query identifier
	- query thread works in the background
	- get-next-tuple <id> returns next tuple of query  $$
	- $\bullet$ Lazy: compute next tuple if requested
	- $\bullet$ Eager: precompute next tuple(s)

## **Degree of Completeness**

- Mode 0: syntactic told information is used for query answering
- Mode 1: Mode 0 + exploited TBox information
- Mode 3: complete Racer ABox retrieval (expensi ve!)
- $3 \times \# \{ set\_at\_a\_time, tuple\_at\_a\_time \}$  $=6$
- •Variations: realize ABox / classify TBox (or not)
- Even more modes: "two-phase query processing"
	- Phase 1: deliver cheap tuples (incomplete)
	- $\bullet$ Warn user; then, if next tuple requested, start
	- Phase 2: use full ABox reasoning to deliver remaining tuples (complete)

#### **Two-Phase Query Processing**

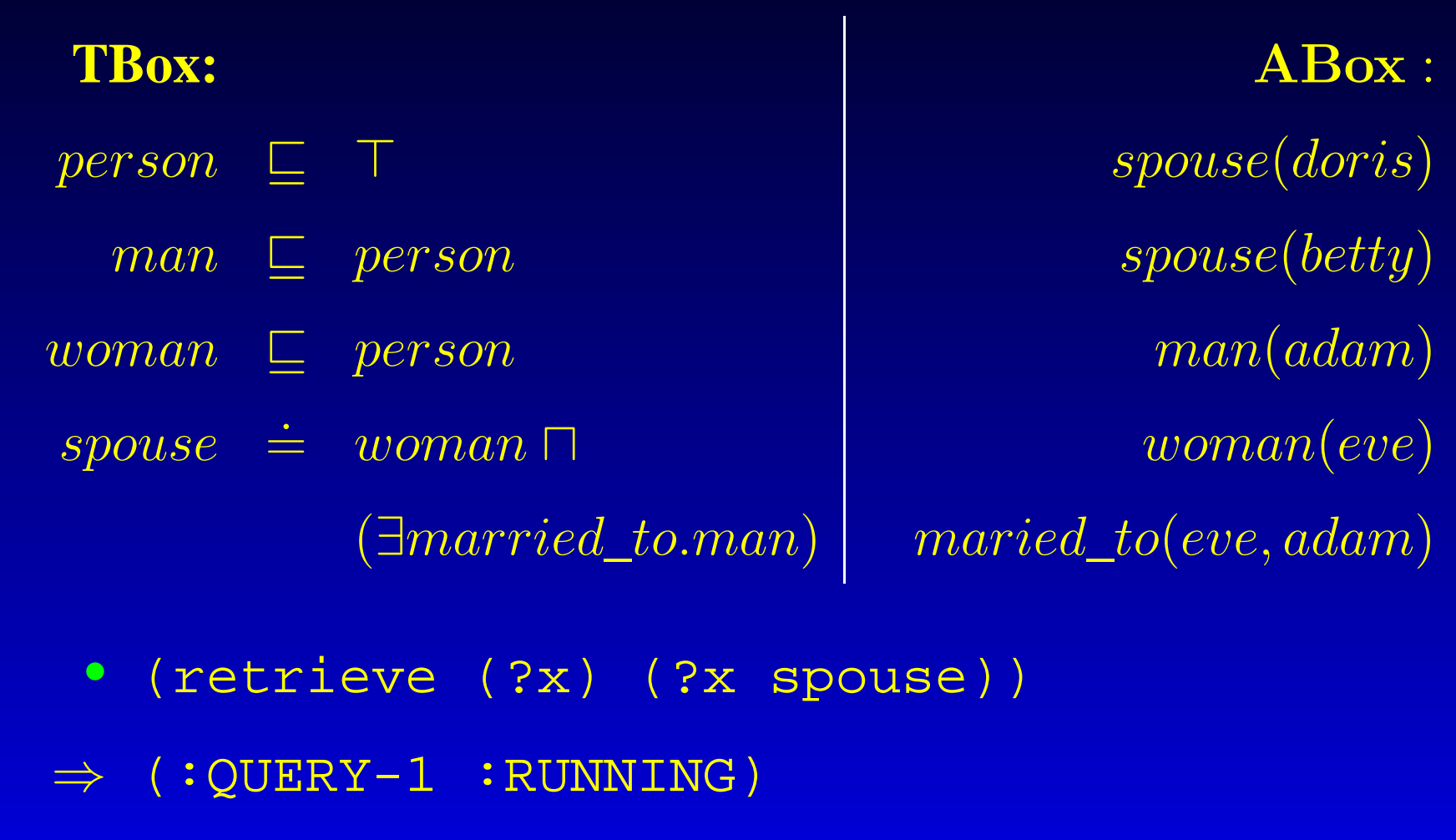

 $\bullet$ (get-next-tuple :query-1)

 $\Rightarrow$  ((?X DORIS))

#### **Two-Phase Query Processing (2)**

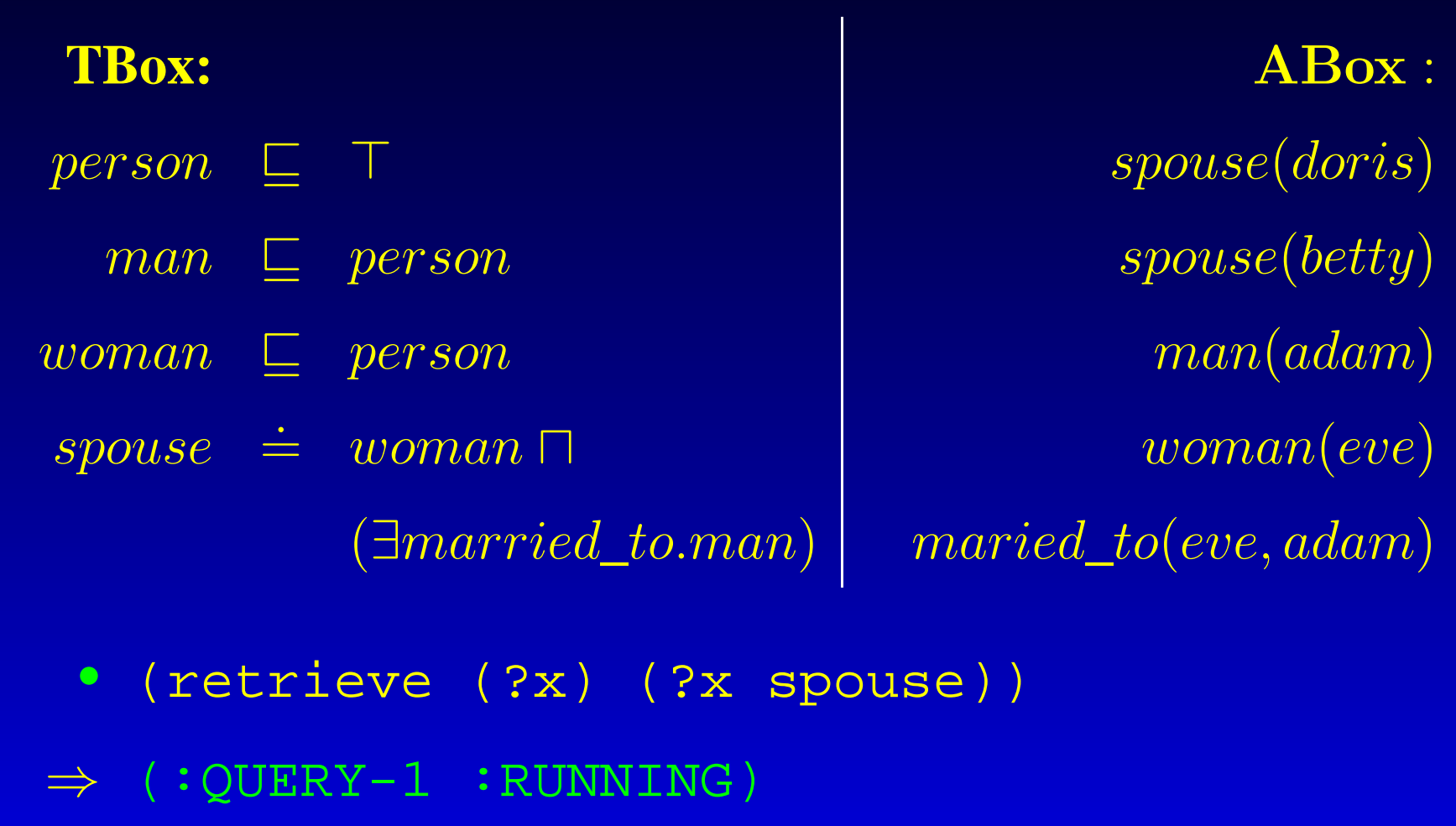

• (get-next-tuple :query-1)

 $\Rightarrow$  ((?X BETTY))

#### **Two-Phase Query Processing (3)**

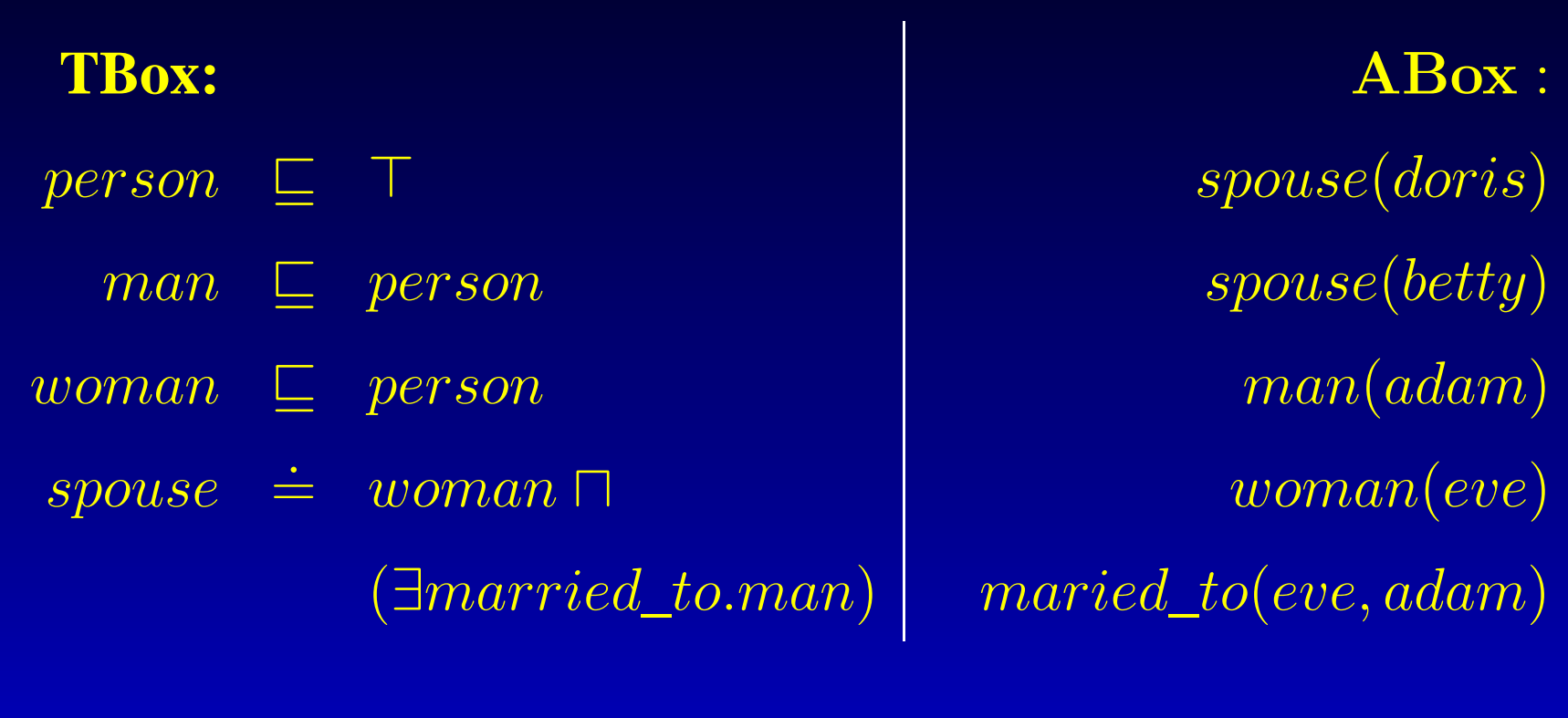

- •(retrieve (?x) (?x spouse))
- $\Rightarrow$  (:QUERY-1 :RUNNING)
	- $\bullet$ (get-next-tuple :query-1)
- ⇒:WARNING-EXPENSIVE-PHASE-TWO-STARTS

### **Two-Phase Query Processing (4)**

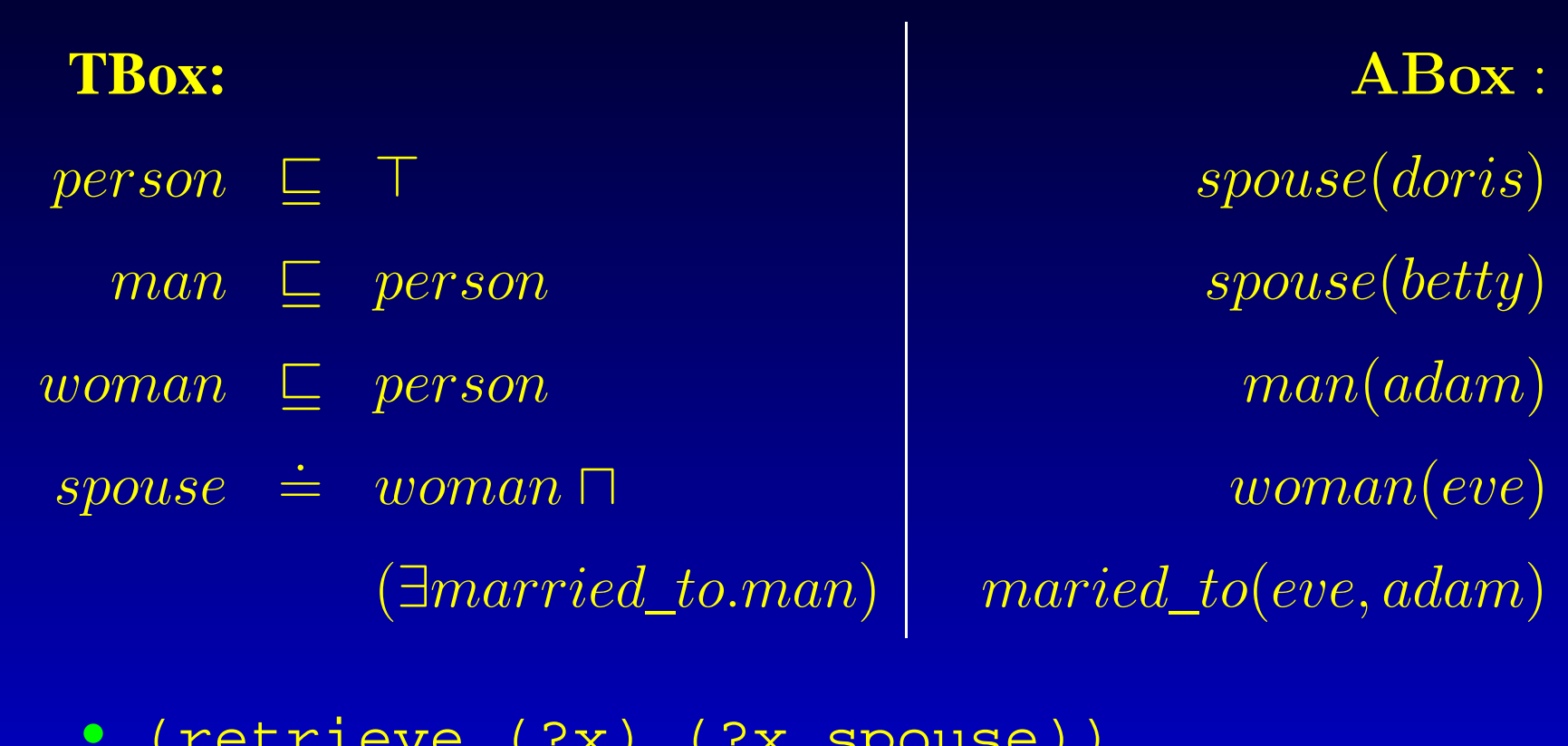

- (retrieve (?x) (?x spouse))
- $\Rightarrow$  (:QUERY-1 :RUNNING)
	- $\bullet$ (get-next-tuple :query-1)
- $\Rightarrow$  ((?X EVE))

## **Two-Phase Query Processing (5)**

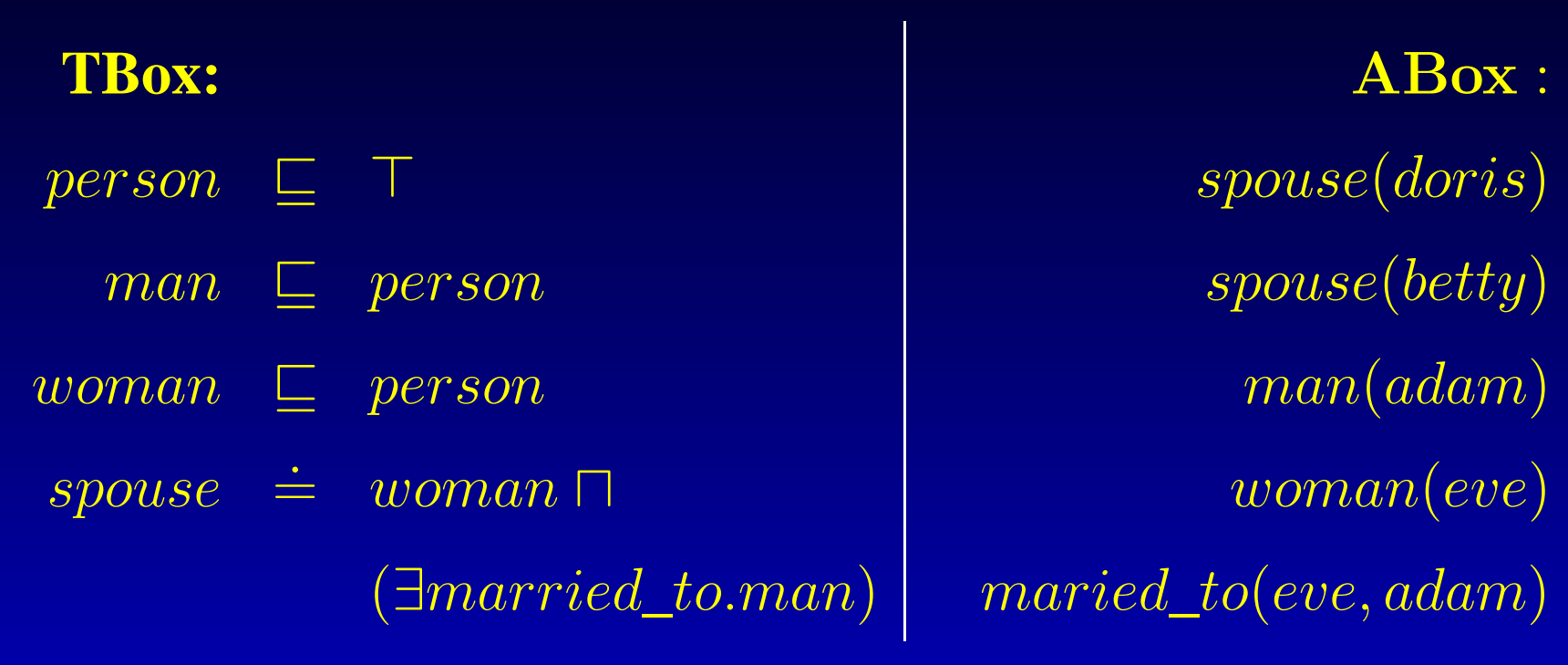

- (retrieve (?x) (?x spouse))
- $\Rightarrow$  (:QUERY-1 :RUNNING)
	- $\bullet$ (get-next-tuple :query-1)
- ⇒:EXHAUSTED

### **Two-Phase Query Processing (6)**

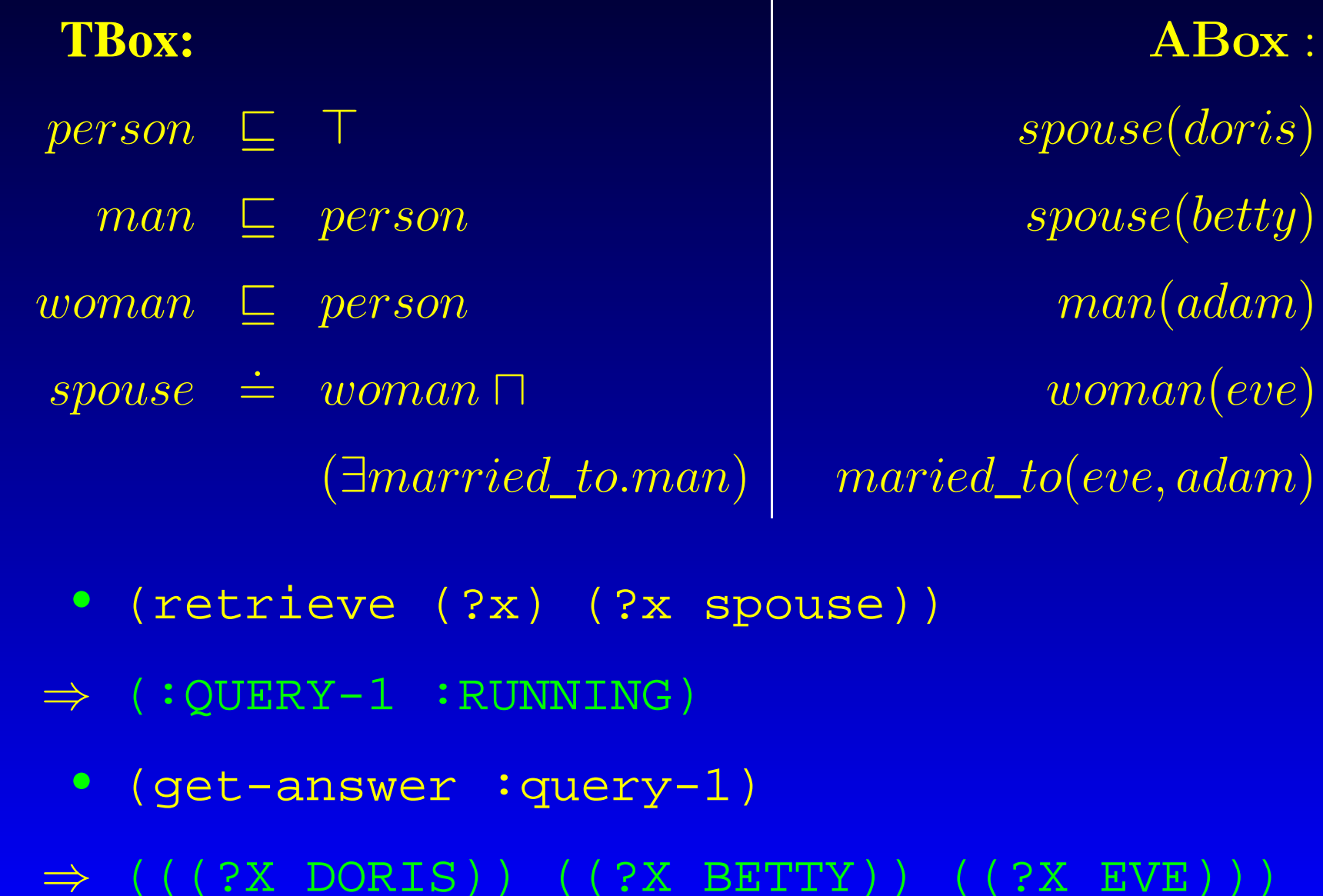

DL '05, 28th July 2005, Michael Wessel – p.36/43

# **Optimization & Caching**

- Caching of Racer results (cache consistency, ...)
- Lots of index structures (must be maintained, ...)
- Cost-based optimizer (reordering of conjuncts and marking variables as non-generators, e.g. ?y in (retrieve (?x) (?x ?y has-child)) )
- Reasoning with Queries (optional, incomplete)
	- Query consistency check
	- •Query entailment check (subsumption)
	- ⇒ maintenance of a "Query repository" DAG (similar to a taxonomy)
		- Query "realization" (adds implied conjuncts to enhance informdness of backtracking search)

#### **Defined Queries**

• nRQL offers a simple macro-mechanism

(defquery mother-of-child (?x ?y) (and (?x woman) (?x ?y has-child)))

(defquery mother-of-son (?x ?child) (and (?x ?child mother-of-child) (?child man)))

• no cyclic definitions allowed

#### **Simple Rules**

• nRQL offers <sup>a</sup> simple rule mechanism

#### (defrule

(and (?x woman) (?y man) (?x ?y married)) (neg (?x (has-known-successor has-child))) ((instance (new-ind child-of ?x ?y) human) (instance ?x mother) (instance ?y father) (related (new-ind child-of ?x ?y) ?x has-mother) (related (new-ind child-of ?x ?y) ?y has-father)))

- Rule antecedence is a query body; consequence is a list of generalized ABox assertions
- rules must be fired manually

# **Complex TBox Queries**

- "What are the child (parent, descendant, ancestor) concepts of the concep<sup>t</sup> woman"?
- Idea: view the taxonomy of <sup>a</sup> TBox as <sup>a</sup> relational structure (a DAG), stored as <sup>a</sup> "data substrate"
- use nRQL to query this structure with tbox-retrieve:

```
<u>ှ</u>
(tbox-retrieve (?x ?y)
      (and (?x woman)
            (?x ?y has-child)))
```
 $>$  (((?X WOMAN) (?Y SISTER))

- ((?X WOMAN) (?Y AUNT))
- ((?X WOMAN) (?Y \*BOTTOM\*))
- ((?X WOMAN) (?Y MOTHER))
- ((?X WOMAN) (?Y GRANDMOTHER)))

## **Query Processing**

- In principle, nRQL uses top-down query e valuation strategy:
	- each query evaluation plan determines the role of an atom as a generator or tester
	- optimizer: try to minimize required generators
- in the presence of project-to, this becomes more involved
	- sub-queries must be evaluated first, e.g., in case of (neg (project-to ...))
- $\Rightarrow$  bottom-up-top-down mixture of query evaluation
	- continuation-style implementation, can be compiled (see implementations of Prolog in Lisp)

## **Related Activities & Conclusion**

- Benchmarking nRQL: wait for Ralf's talk
- nRQL as a basis for a subset of OWL-QL: Atila's & Jan' s Poster
- "nRQL tab" for Protégé (Kruthi & Volker)
- RacerPorter supports life-cycle managemen<sup>t</sup> and inspection of nRQL queries and rules
- •only nRQL implementation: 29.553 LOC
- Future plans
	- rolling-up (support OWL-QLs "do-not-bind variables" for acyclic conjunctive queries)
	- $\bullet$ • better index structures for data substrate layer
	- $\bullet$ database access

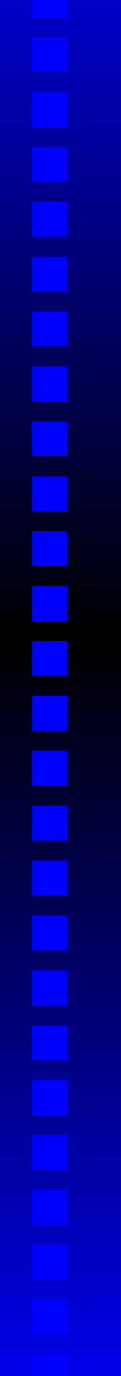

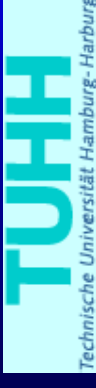

Thanks for your attention!

DL '05, 28th July 2005, Michael Wessel – p.43/43